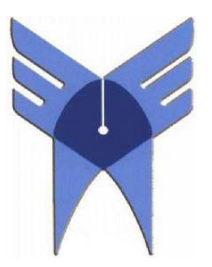

**دانشگاه آزاد اسلامي واحد علوم تحقيقات**

دانشكده مهندسي پزشكي

پايان نامه كارشناسي مهندسي برق –مهندسي پزشكي (گرايش باليني )

عنوان :

هوشمند سازي جك پانل ( رابط بين اوديولوژيست و بيمار)اتاقك آكوستيك اوديومتري

استاد راهنما:آقاي دكتر نوشيروان راحت آباد

استاد مشاور:آقاي دكترمجيد عسگر

ارائه دهنده:نيلوفر حسن

 $AY \cdot 109990$ 

سال تحصيلي 92

أ

تقديم به مادر و دايي بزرگوارم

باتشكر از زحمات و حمايتهاي اين دو عزيز كه در تمامي مراحل زندگي مخصوصا درس و تحصيل همواره دلسوز ، ياور و دوستان صميمي من بودند.

از ايزد منان عمر طولاني و با بركت ، موفقيت و عاقبت بخيريشان را آرزو مندم.

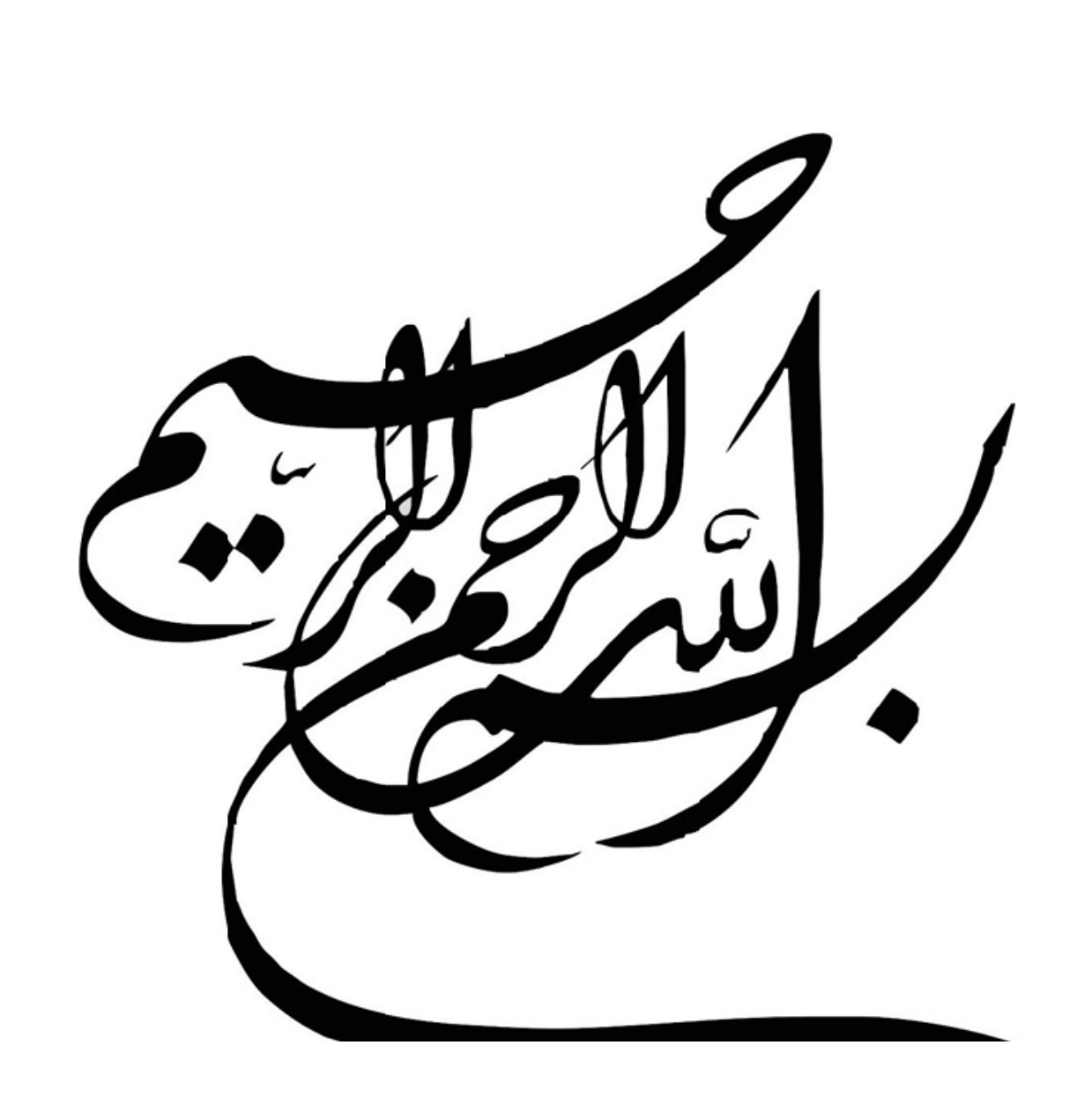

 چكيده

گزارشي كه مشاهده مي كنيد پايان نامه ي كارشناسي رشته ي مهندسي پزشكي با موضوع اديولوژي است كه پارامترهايي را بايد اندازه بگيرد.تمامي فرامين به صورت آنالوگ و ديجيتال است كه قسمت آنالوگ آن هم بايد به ديجيتال تبديل شود.پروژه ،ساختاري سخت افزاري- نرم افزاري دارد كه جهت هوشمند سازي جك پانل ديوار پوش اتاق آكوستيك اديومتري بكار رفته است. اين سيستم مجهز به اندازه گيري دماي اتاق با سنسور ، ساعت و تقويم دقيق با قابليت تنظيم توسط كيپد، كرنومتر ، نويز گير صدا بوسيله ميكرفون ، كنترل سيستم نور و تهويه اتاق و ارتباطات بي سيم مي باشد كه براي باز بودن در و سيستم تشخيص حريق تعبيه شده است. دستگاه فوق با قابليت هاي ذكر شده و حتي مجهزتر مي تواند كمك شاياني به برقراري يك ارتباط هوشمندانه بين اديولوژيست و بيمار كند و تاكنون هم نمونه داخلي و خارجي آن در سيستم شنوايي سنجي ساخته نشده است.

# فهرست مطالب

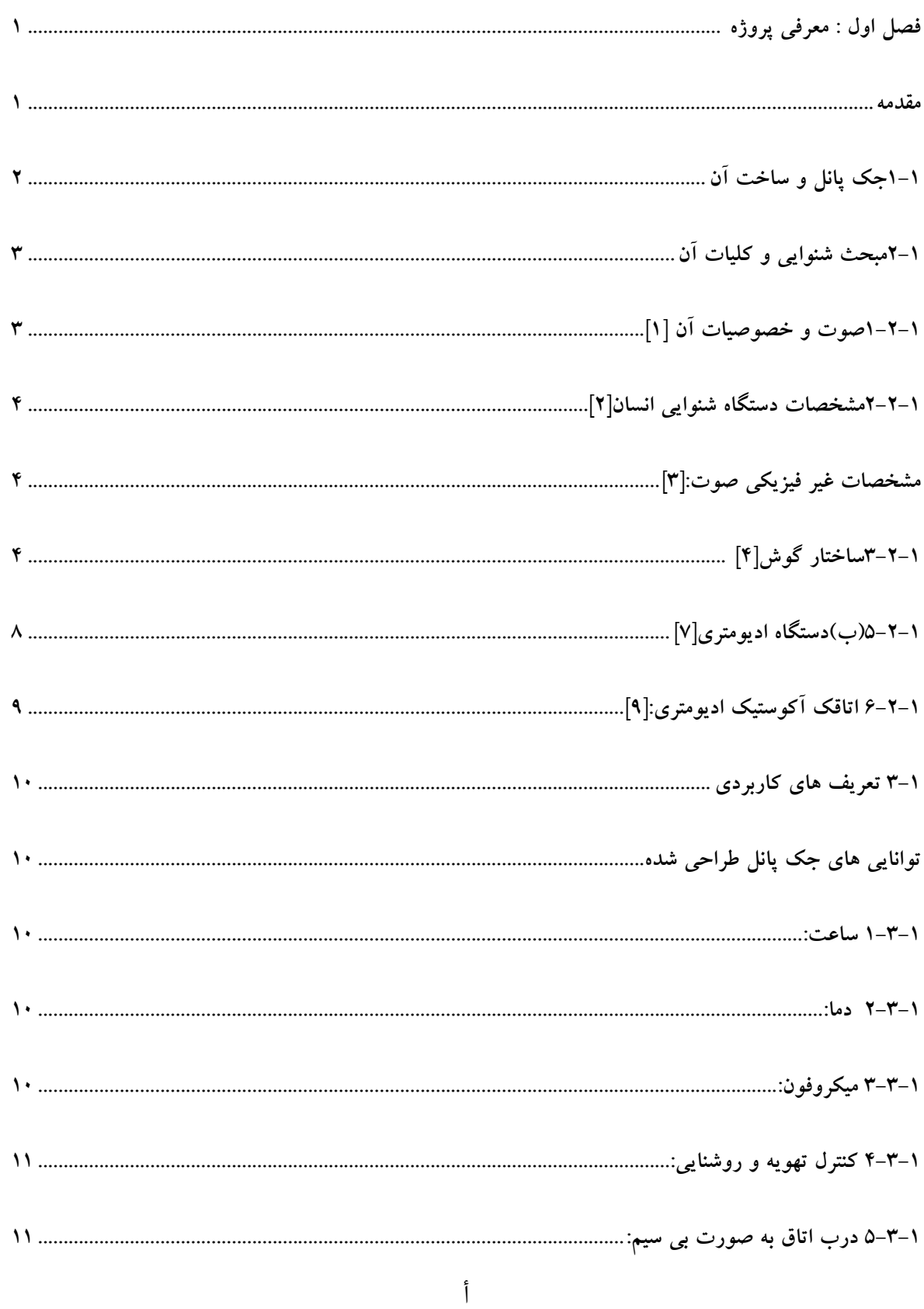

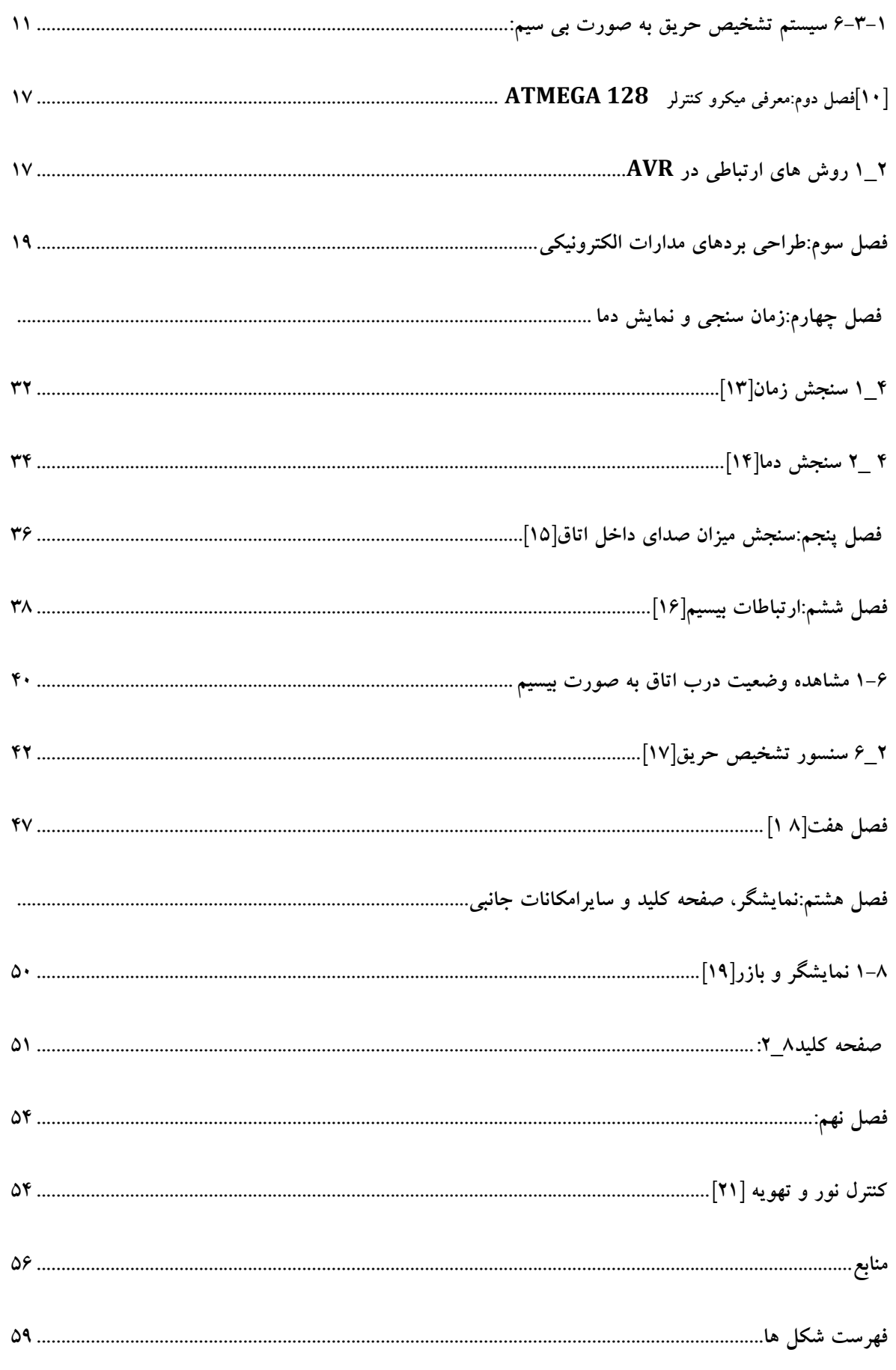

ب

فهرست اشكال

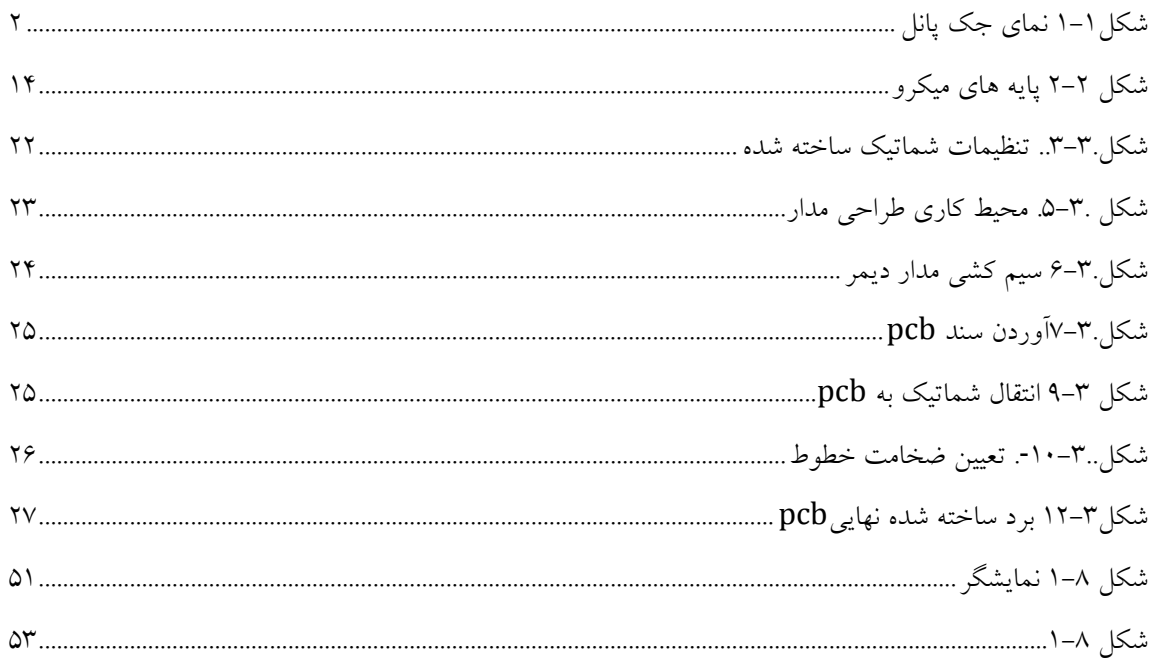

### **فصل اول: معرفي پروژه**

#### **مقدمه**

با توجه به تحقيقات انجام شده در زمينه اديولوژي از مراجع مختلف و مشاوره با اعضاي هيئت علمي دانشگاه علوم پزشكي (رشته شنوايي سنجي) و همچنين علاقه مندي به توسعه ي فن آوري هاي نوين، پروژه هوشمند سازي رابط بين اديولوژيست و بيمار (جك پانل) مورد استقبال و حمايت قرار گرفت وبا مشاوره و برگزاري جلسات كارشناسي و شرايط موجود اتاقكهاي آكوستيك و جك پانل هاي توليدي و بررسي اشكالات و انتظارات شنوايي شناسان از نياز به تسلط بيشتر بر فضاي آزمايش ،نمونه ي مورد نياز طراحي, ساخت , بررسي و آماده ي بهره برداري قرار گرفت**.** 

عنوان پروژه هوشمند سازي جك پانل (رابط بين اوديولوژيست و بيمار) اتاقك آكوستيك اوديومتري است.من به عنوان يك كارشناس مهندسي پزشكي كه وظيفه ي تامين و تجهيز امكانات مورد نياز بخش پزشكي كشور را عهده دار هستيم با علاقه مندي , پيشنهاد ارائه شده را بررسي وبا نظر استاد محترم راهنما و بهره گيري از استاد مشاوره علارغم محدوديتهاي زياد در اين جهت اقدام نموده و خوشبختانه اولين نمونه ي جك پانل اوديومتري براي اولين بار طراحي , ساخت و آماده ي توليد نيمه صنعتي گرديد.هدف از ساخت اين پروژه اين است كه كيفيت و بهره وري را در شنوايي بالا ببريم.الان با توجه به پيشرفته شدن دستگاه ها و همچنين براي سهولت كاربري و بهينه سازي سيگنالهاي ارتباطي بين دستگاه ها و بيمار و مونيتورينگ دقيق شرايط آزمايش , استفاده از تجهيزات پيشرفته تر ضروري به نظر ميرسد**.** 

1

# **1-1جك پانل و ساخت آن**

براي ارتباط سيگنالهاي دستگاه اوديومتري كه در بيـرون اتاقـك آكوسـتيك اوديـومتري قـرار ميگيـرد بـا گيرنده و پخش كننده هاي صوتي كه در داخل اتاقك قرار ميگيرند از رابطـي كـه معمـولا "جـك پانـل" ناميده ميشود استفاده مي گردد.نمونه ي موجود در بازار داخلي و خارجي كاملا ابتدايي بـوده و نيازهـاي كاربر را برآورده نمي سازد.ساخت چنين رابطي با امكانات بيشتر بـه افـزايش كيفيـت شـنوايي سـنجي و راحتي كاربر مي انجامد و داراي زمينه ي فروش تجاري است.مراحل انجام پروژه شامل :

- طراحي مفهومي ادوات داخل رابط
- بررسي , انتخاب و تامين قطعات مورد نياز
	- ارزيابي اقتصادي
	- طراحي مدارهاي داخلي
	- ساخت ومونتاژ مدارهاي داخلي
		- برنامه نويسي نرمافزار دستگاه
- طراحي و ساخت جعبه به نحوي كه با توجه به كاربرد مورد نظر كاملا منصب باشد.
	- تهيه ي دستور العمل استفاده

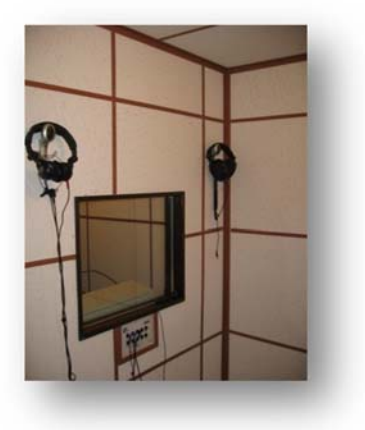

**شكل1-1 نماي جك پانل** 

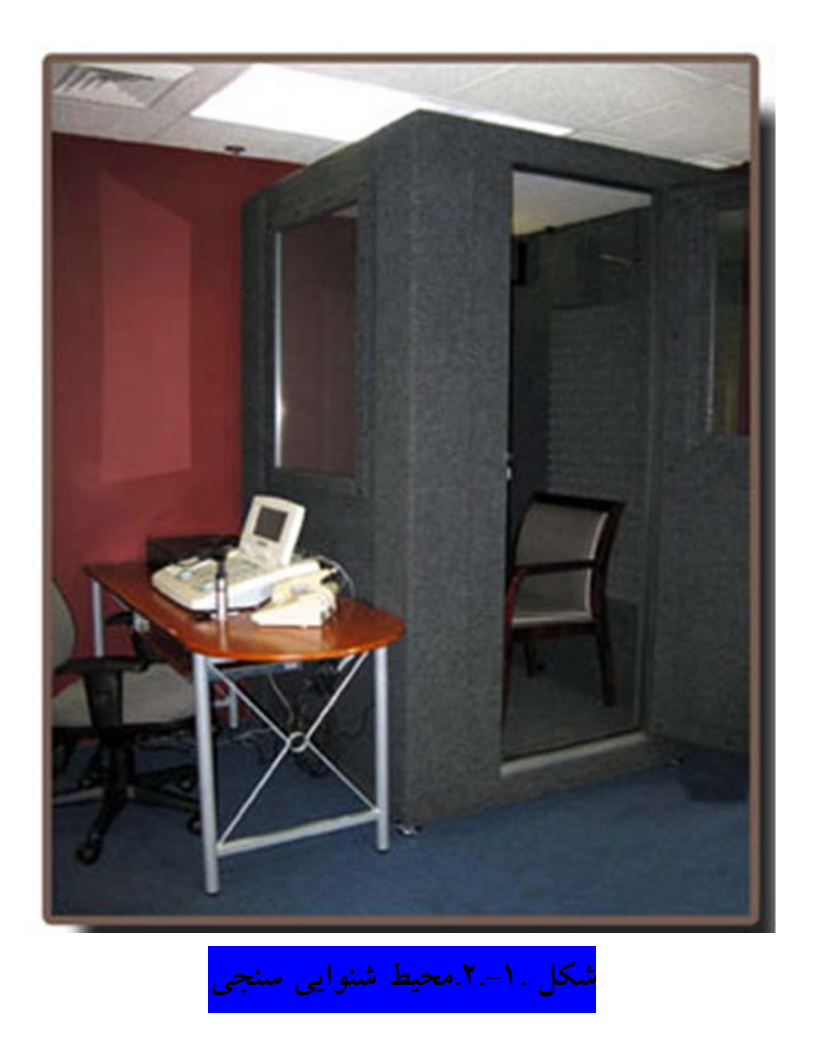

**2-1مبحث شنوايي و كليات آن**

**براي آشنايي بيشتر شما با رشته ي شنوايي سنجي ارائه ي تعريفات كاربردي ذيل ضروري است:** 

**1-2-1صوت و خصوصيات آن [1]**

صدا چيزي جز ارتعاش مولكولهاي هوا نيستوتوليد صوت با ارتعاش منبعي كه مرتعش شده است پديد مي آيد و اين صوت به قدري در زندگي ما عادي شده است كه بندرت به آن فكر ميشود.صداي توليد شده در محيط مناسب قابل انتقال است. بهترين محيط واسط بين توليد كننده و شنونده هواست.صداي دريافتي به مجراي خارجي وارد شده پـس از مرتعش نمودن پرده ي صماخ انرژي را به زنجيره ي استخواني و سپس گوش داخلي منتقل مي كند.

# **2-2-1مشخصات دستگاه شنوايي انسان[2]**

مشخصات فيزيكي صوت بسامد و شدت آن است.دستگاه شنوايي انسان از نظر فركانسي داراي محـدوده ي معيني استيعني اينكه گوش انسان صداهاي داراي حداقل بسـامد 16 هرتـز و حـداكثر بسـامد 20000 هرتز را مي تواند بشنود و كمتر و بيشتر از اين رنج را نمي تواند بشنود چون يا مادون يا مـاورائ صـوت است.محدوده ي شنوايي انسان از نظر شدتي بين 0-120 دسي بل است.

### **مشخصات غير فيزيكي صوت:[3]**

آنچه كه بصورت بسامد و شدت از صوت قابل روئت و احساس است را مشخصات عينـي صـوت مـي نامند اما آنچه را بصورت ذهني قابل درك و احساس است و با مشخصات تيـزي و بلنـدي مـي شناسـند خصوصيات سايكو اكوستيكي گفته مي شود.

### **3-2-1ساختار گوش[4]**

در بين حواس پنجگانه انسان ها بي شك حس شنوايي مهمترين اسـت. گـوش داراي انـدامهاي مجـزاي شنوايي و تعادل است كه صداهاي دنياي اطرافمان و اطلاعـات درونـي دربـاره وضـعيت و حركتمـان را تشخيص ميدهد. ساختمانهاي حسي داخل گوش ، اشكال متفاوت اطلاعات را بـه صـورت ايمپالسـهاي عصبي برگردانده تا از طريق اعصاب به قسمتهاي مختلف مغـز ، جـايي كـه اطلاعـات تجزيـه و تحليـل ميشوند، فرستاده شوند. توانايي ما در تفسير اصـوات و اسـتفاده از اطلاعـات ، دربـاره تعـادل در زمـان نوزادي و كودكي شكل ميگيرد. مغز اطلاعات گوشها را با اطلاعات حاصل از گيرنـدههـاي موقعيـت در عضلات ، تاندونها و مفاصل و اطلاعات بينايي بدست آمـده از چشـمها تركيـب مـيكنـد. تركيـب ايـن اطلاعات باهم ما را قادر ميسازد تا بدون از دست دادن تعادل در جهات مختلف حركت كنيم. از آن جايي كه حس شنوايي كليد صحبت كردن وگفتار است<sup>[</sup>،در اكثر موارد افرادي كه داراي ناشنوايي

مادرزادي يا در سنين كودكي شنوايي خود را از دست داده اند دچار مشكلات فراواني در زمينه ي گفتار و موسيقي مي باشند.

افت شنوايي اوليه در فركانس هاي(ميزان بم يا زير بودن صدا) غير شنيداري حاصل مي شـود و در مقـام مقايسه , افت شنوايي در آقايان بيشتر در فر كانس هاي بالاي صـوتي ودر خانمهـا ،اغلـب در فركـانس هاي صوتي پائين اتفاق مي افتد.

# .<br>شكل ۱–۳<sub>۰۰۰</sub> مسير انتقال صوت

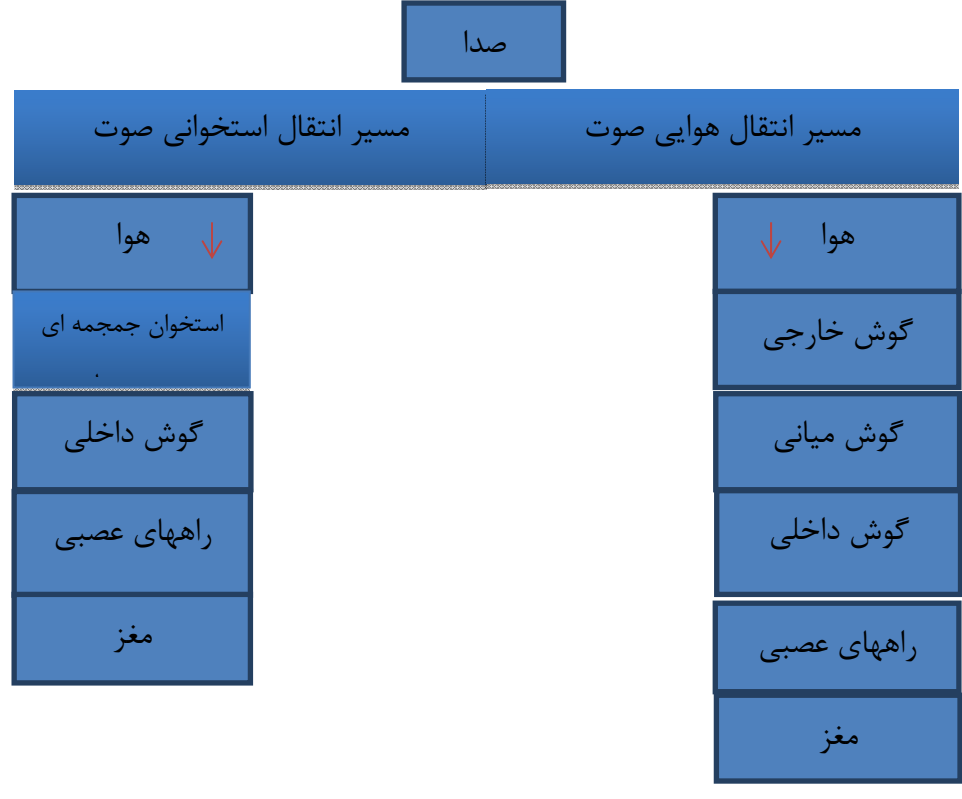

فضاي شنوايي سنجي شامل يك اتاق آكوستيك , دستگاه هاي تست شنوايي شـامل اوديـومتري ,تسـت سلامت گوش, تمپانومتري , هدفون يا گوشي , بلندگو , جك پانـل ديـوار پـوش , فـرد اوديولوژيسـت وبيمارتحت آزمون است. گوش براي شنوائي به لاله گوش ، مجرا ، پرده گوش ، استخوانچه ها ، حلزون شنوائي ، عصب شنوايي و درنهايت ساقه مغز و كورتكس سالم نياز دارد.

براي شنوائي سنجي لازم است آستانه شنوائي ، محيط فيزيكي ، سيستم حلزون شنوائي ، سيستم عصبي ، سيستم ساقه مغز و كورتكس شنوائي ارزيابي شوند. با انجام اوديومتري با صوت خالص ميتوان آستانه ها را بدست آورد ، با انجام تيمپانومتري ميتوان محيط گوش مياني را بررسي كرد ، اتوآكوستيك اميشن قادر است حلزون شنوائي را كامل بررسي كند و در نهايت سيسـتم عصـبي بـا كمـك اوديـومتري سـاقه مغـز ارزيابي ميشود.

**4-2-1آزمون هاي پايه ي شنوايي[5] (الف )اوديومتري تن خالص و گفتاري** اديومتري تن خالص و گفتاري از جمله آزمون هاي پايه ي شنوايي محسوب مي شوند. **اديومتري تن خالص:**  اولين و اساسي ترين آزمون در سطح شنوايي اديومتري تن خالص است.اين آزمون توسط دستگاهي بنـام اديومتر و توسط فردي بنام اديولوژيست (شنوايي شـناس) در محلـي بنـام كلينيـك شـنوايي كـه از نظـر آكوستيكي داراي شرايط ويژه اي است انجام مي شود.

با رسم مقادير شدت در برابر مقادير بسامد نموداري بنام اديوگرام تن خالص به دست مي آيد كه دلالـت بر كمترين صدايي دارد كه در يك محدوده ي فركانسي كه از نظر درك گفتار داراي اهميت است , قابـل

شنيدن است.منظور از ترسيم اديوگرام , مقايسه ي نتايج شنوايي گوشـهاي فـرد مـورد آزمـايش بـا فـرد طبيعي به منظور تعيين وجود يا عدم وجود كم شنوايي , ميزان كم شنوايي , نوع كم شنوايي و يا تفـاوت بين 2 گوش است.آستانه ي شنوايي پايين ترين سطح از شـدت صـوت اسـت كـه يـك فـرد در %50 از دفعاتي كه محرك صوتي ارائه مي شود و مي تواند آن را بشنود نوع صوت مورد اسـتفاده در آزمايشـهاي گوناگون بر حسب منظور ما متفاوت است.

با استفاده از گوشي تحريكات تن خالص در اكتاوهاي فركانسي (250,125 500, , 1000 , ,4000 8000 هرتز) در هر يك از گوش ها ارائه مي شودنويز يا باند باريك يا تحريكات از نوع چهچه در بسـامد 250 تا 6000 هرتز نيز در حين انجام آزمونهاي مختلف استفاده ميشود.آزمايش اديومتري تن خالص بـراي راه هوايي از طريق هدفون و براي استخواني از طريق مرتعش شونده اي كـه روي اسـتخوان ماسـتوئيد قـرار ميگيرد انجام مي شود.بنابراين انتقال راه هوايي و افت ان در مقايسـه بـا راه اسـتخواني نشـانه يضـايعات

گوش خارجي يا مياني ميباشد. در ارزيابي شنوايي با تن خالص ابتدا راه هوايي آزمايش مي شود . اولين بسامد مورد آزمايش 1000 هرتز مي باشد (چون حساسيت شـنوايي انسـان در ايـن بسـامد بيشـتر است). سپس شدت صوت در 20 دسي بل ارائه مي شود اگر فرد صدا را شنيد 10 دسـي بـل كـم كـرده دوباره صدا ارائه مي شود. اگر صدا شنيده شنيده نشد 5 دسي بل به شـدت صـدا افـزوده ميشـود.با ايـن كاهش و افزايششدتي كه فرد بتواند به ۵۰٪ از تحريكات پاسخ دهد كشف و به عنوان آسـتانه ي شـنوايي ثبت مي گردد.

# **فرد اديولوژيست(شنوايي شناس)[6]:**

مجموعه آزمايشات شنوايي مكمل و تاييد كننده ي يكـديگر هستند.شـنوايي شـناس خبـره از هـر نـوع آزمون متناسب به سن , هوش , موقعيت فرهنگي اجتماعي و نيز امكانات موجـود اسـتفاده نمـوده و بـه تشخيص لازم در مورد كم شنوايي فرد كم شنوا دست مي يابد.

### **5-2-1(ب)دستگاه اديومتري[7]**

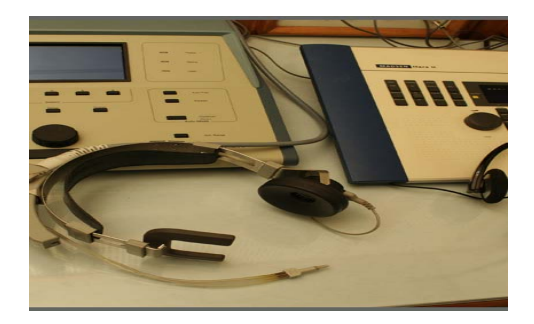

دستگاه مورد استفاده براي انجام اديومتري تن خالص را اديومتر مي نامند.اين دستگاه داراي انواع متفاوتي است كه ساده ترين آن ها اديومتري بيماريابي است كه قابل حمل و نقل بوده و براي بيماريابي در جوامع استفاده مي شود.البته دستگاه اديومتري 2 كاناله هم موجود است كـه عـلاوه بـر اديـومتري تـن خـالص, اديومتري گفتاري و كليه ي آزمونهاي تخصص شنوايي را انجام مي دهد.

دستگاه هاي اديومتري به طور كلي به منظور شناسـايي افـرادي كـه داراي اختلالاتـي در حـس شـنوايي هستندو هم چنين تعيين آستانه ي شنوايي در هر فركانس و تعيين فركانس هايي كه فرد تحت آزمـون در آنها دچار افت شنوايي است استفاده مي شود. تا بدين وسيله پيش از وارد شدن بيماري به شرايط حـادتر وتبديل شدن به عارضه اي مزمن،براي درمانهاي اوليه اقدام كنند. محركات صوتي دستگاه اديومتر به چند طريق قابل ارائه است:[8]

# **-1** هدفون براي راه هوايي AC

-2مرتعش شونده استخواني يا VIBRATOR BONCEبراي راه استخوانيBC

**-1**از طريق بلندگو براي ارزيابي جهت يابي شنوايي و يا آستانه هاي AIDED

**6-2-1 اتاقك آكوستيك اديومتري:[9]**

انجام اديومتري معمولا در داخل اتاق اكوستيك انجام مي شود . اطاق هاي آكوستيك داراي شرايط ويـژه اي است از جهت عايق بودن در برابر صدا بوده و به صورت يك كابين و دو كابين تعبيه مـي شـوند .در اطاقك يك كابين بيمار و آزمايشگر هر دو در يك جا قرار دارند و در اطاق دو كابين در يك كابين بيمار و در كابين ديگر شنوايي شناس قرار دارد.

حد اكثر صداي مجاز در اتاقك اديومتري بر اساس استانداردOSHA در بازه ي فركانسي 500-8000 و شدت صوتي db -62 40 مي باشد**.** 

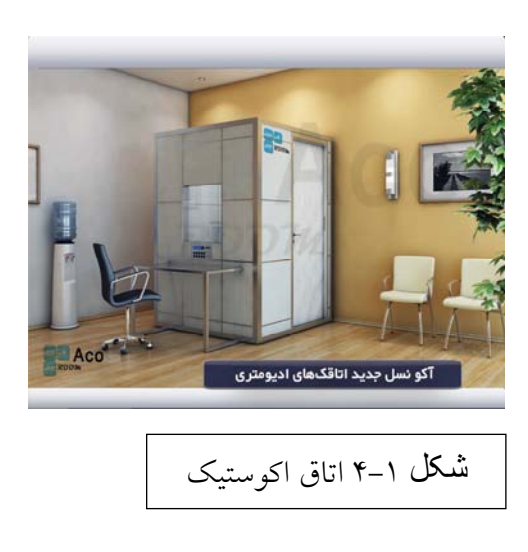

#### **3-1 تعريف هاي كاربردي**

**توانايي هاي جك پانل طراحي شده**

**1-3-1 ساعت:** 

زمان آزمون براي شنوايي شناس براي بهره وري ساعات كلينيكي و نيـز جلـوگيري از خسـتگي بـيش از اندازه ي بيمار مهم است و كنترل زمان بايد در اختيار شنوايي شناس باشد كه در جـك پانلهـاي مرسـوم چنين امكاني وجود ندارد اما ما با طراحي ساعت ديجيتالي توانسـته ايـم ايـن امكـان را فـراهم نمـوده و شنوايي شناس از زمان شروع و خاتمه ي آزمون و مدت زماني كه بيمار در اتاقك قرار دارد كـاملا مطلـع باشد.نقش كورنومتر را هم ميتواند داشته باشد.بازه ي زماني تست آزمونهـا از 5 دقيقـه تـا 1 سـاعت مـي باشد.

### **2-3-1 دما:**

به دليل اينكه ممكن است بيمار مدت طولاني درون اتاق باشد كنترل دماي اتاقك براي جلـوگيري از بـد شدن حال بيمار ضروري به نظر مي رسد.افراد زيادي از مراجعين به كلينيك شنوايي , افراد تحت آزموني هستند كه يا داراي سن بالا يا سن كم هستند.دما صرفا جهت مشـاهده ي اوديولوژيسـت روي نمايشـگر جك پانل بكار مي رود.

#### **3-3-1 ميكروفون:**

وجود نويز زمينه در كلينيكهاي شنوايي گاهي مانع از ارزيابي دقيق و در نتيجه خطا در انجام آزمايشـهاي شنوايي سنجي مي گردد و به همين دليل مانيتورينگ مرتب صداهاي موجـود در داخـل و خـارج اتاقـك براي اشراف بيشتر بر آزمونها ضروري است به همين منظور ميكروفوني در جك پانـل تهيـه گرديـده تـا بتواند صداي بيشتر از حد آستانه را تشخيص دهد كه اگر در شرايطي ميزان نويز زمينه از حـد اسـتاندارد بالاتر بود آزمون موقت شده و اقدام به كاهش نويز شود كه اين را با صداي بوق و مشاهده روي صـفحه نمايشگر ميفهميم.

**4-3-1 كنترل تهويه و روشنايي:** 

در اتاقك اديومتري براي جلوگيري از مصرف بي رويه ي انرژي و كوتاه شدن مسـيرهاي انتقـال بـرق و حذف كليد روشنايي مجموعه كليد روشنايي ديمري نيز روي جك پانل طراحي و مونتاژ شـد.تهويه هـم به صورت ديمري براي بهبود و بالابردن سرعت عملكرد باليني بيمـار و اديولوژيسـت در شـرايط دمـايي خاص بكار گرفته و تنظيم مي شود.

**5-3-1 درب اتاق به صورت بي سيم:** 

براي جلوگيري از بازماندن درب اتاق اديومتري سيستمي به صورت بي سيم طراحي شده و با باز مانـدن در فعال شده است و به شنوايي شناس آلارم مي دهد.يك ضرب المثلي وجود دارد كه اديولوژيست هـا مي گويند " صدا از آب دزد تر است "

# **6-3-1 سيستم تشخيص حريق به صورت بي سيم:**

به دليل استفاده ي مكرر از دستگاه هاي الكترونيكي خارج و داخل اتاقك ممكن است اتصال سيمي ويـا گرم شدن آنها امكان ايجاد حريق نمايد كه در اين صورت وجود نمايشگر دود و حريق ميتوانـد از بـروز خسارات جاني و مالي ناشي از حريق جلوگيري كند.ضمنا كليه ي امكان ارتباط دستگاه اديومتر بـا بيمـار از طريق فيش هاي مرسوم همچنان برقرار است.

# **[10]فصل دوم:معرفي ميكرو كنترلر 128ATMEGA**

 **Error! Bookmark not defined.** شــركت ATMELيكــي از بزرگتــرين شــركتهــاي فعــال در زمينــه توليــد ميكــرو اســت.يكي از انــواع ميكروكنترلرهاي جديد كه در بازار الكترونيك ارائه شده است، ميكروكنترلـر هـاي شـركتATMELبـا نـام ميكروكنترلرهاي خانوادهAVRمي باشد. اين ميكروكنترلر هاي هشت بيتـي بـه دليـل قابليـت برنامـه نويسـي توسط كامپايلر زبـان هـاي سـطح بـالاHLLبسـيار مـورد توجـه قـرار مـي گيرنـد. ايـن ميكروكنترلـر هـا از معماری $\mathrm{RISC}$ برخوردارند و شرکت $\mathrm{ATMEL}$ سعی نموده است با استفاده از معماری پیشـرفته و دسـتورات بهينه، حجم كد توليد شده را كم و سرعت اجراي برنامه را بالا ببرد. يكي از مشخصات اين نوع ميكروكنترلـر ها دارا بودن 32 رجيستر همه منظوره مي باشد. همچنين در اين ميكروكنترلر ها از حافظه هاي كـم مصـرف و غير فرارFLASHوEEPROMاستفاده مي شود.

كامپايلر هايي به زبان $\mathrm{BASIC}$ و  $\mathsf{C}$  كه زبانهاي پركاربرد در دنيا هستند براي اين نوع ميكـرو هـا طراحـي شــده است و علاوه برآن از زبان اسمبلي نيز همچنان مي توان بـراي برنامـه نويسـي اسـتفاده كـرد.بـه عنـوان مثـال كامپايلرBASCOMبا زبانBASICو همچنين AVR VISION CODEبه عنوان كامپايلر Cبراي برنامـه نويسي اين نوع از ميكروكنترلر ها مي تواند مورد استفاده قرار گيرد.

ميكروكنترلر هاي AVR به سه دسته اصلي تقسيم مي شوند[11]:

 $(Attiny)_{(5, w)}$ .

(Atmega) سري.2) Classic AVRسري (Atmega) . سري

ميكروكنترلر هاي نوعMEGA AVRداراي قابليت هاي بيشتري نسبت به دو سري ديگر هستند.

ميكروي مورد استفاده ي ما در اين پروژه ميكروكنترلر128ATMEGاست با مشخصات زير:

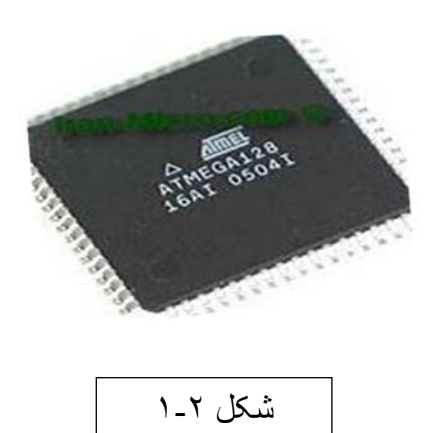

ATmega128

حافظه:

128- كيلو بايت حافظه فلش قابل برنامه ريزي

**BOOT LOADER** - مجهز به

# -۴ كيلو بايت <mark>حافظه ي EEPROMداخلي MOHAN</mark>SEEPROMداخلي ال

- قابليت آدرس دهي حداكثر 64 كيلو بايت حافظه ي خارجي

- قفل قابل برنامه ريزي براي امنيت نرم افزار

فلش حافظه ي ROMداخلي ميكروكنترلر است كه برنامه روي آن قرار مي گيـرد. EEPROM حافظـه داخلي ميكرو است كه در حين اجراي برنامه به راحتي مي شود محتوايش را تغيير داد. ${\rm ROM}$ 

LOADER BOOTيكي از قسممتهاي حافظه ي فلش است كه ميكروكنترلر ميتواند به كمك كدهاي نوشته شده در آن خودش را برنامه ريزي مجدد ميكند.

**امكانات جانبي:** 

- **-** ارتباط JTAGشامل اسكن كردن امكانات جانبي، حمايت از ديباگ كردن تراشه و برنامه ريزي حافظه فلش ،EEPROM ، فيوزبيتها و بيتهاي قفل
- **-** 2تايمر كانتر 16 بيتي با تقسيم كننده فركانسي و داراي مد هاي COMPER،CAOTURE
	- **-** داراي RTCبا اسيلاتور مجزا
		- **-** 2كانال PWM8،بيتي
	- **-** شش/دوازده كانال PWMبا دقت قابل تنظيم 2تا16 بيت
		- **-** 8 كانال ADC10 بيتي
			- **-** 7 كانال تفاضلي
		- **-** دو ارتباط سريال USARTقابل برنامه ريزي
	- **-** ارتباط سريالSPI به صورت MASTER/SLAVE
		- **-** ارتباط سريال دو سيمه
		- **-** WATCHDOGقابل برنامه ريزي با اسيلاتور مجزا
	- **-** مقايسه كننده آنالوگ داخلي **WWW.MOHANDES.ORG-** اسيلاتورداخلي كاليبره شده

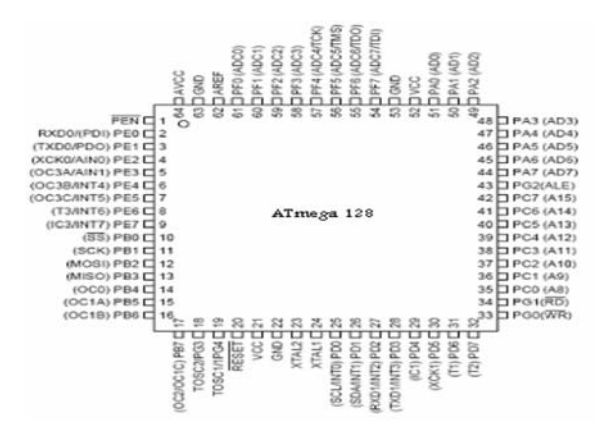

شکل ٢-٢ پايه ھای ميکرو

هرگاه نياز به پردازشگري با سرعت و كارايي بالا بوده كه توانايي اجراي حجـم زيـادي از كـد برنامـه را داشته باشد بايد از  $\bf{A}$ هاي مدل  $\bf{MEGA}$ استفاده كرد.اين پردازشگرها بـه ازاي هـر يـك مگــاهرتز سرعت،توانايي اجراي يك ميليون دستور العمل را در هر يك ثانيه دارند ; همچنين قابليت برنامه ريزي و بروزرساني كدها با سرعت و امنيت بسيار بالايي هستند128.ATMEGAداراي امكانات خاصي اسـت كه طراحي را براي مهندسان آسان مي كند.

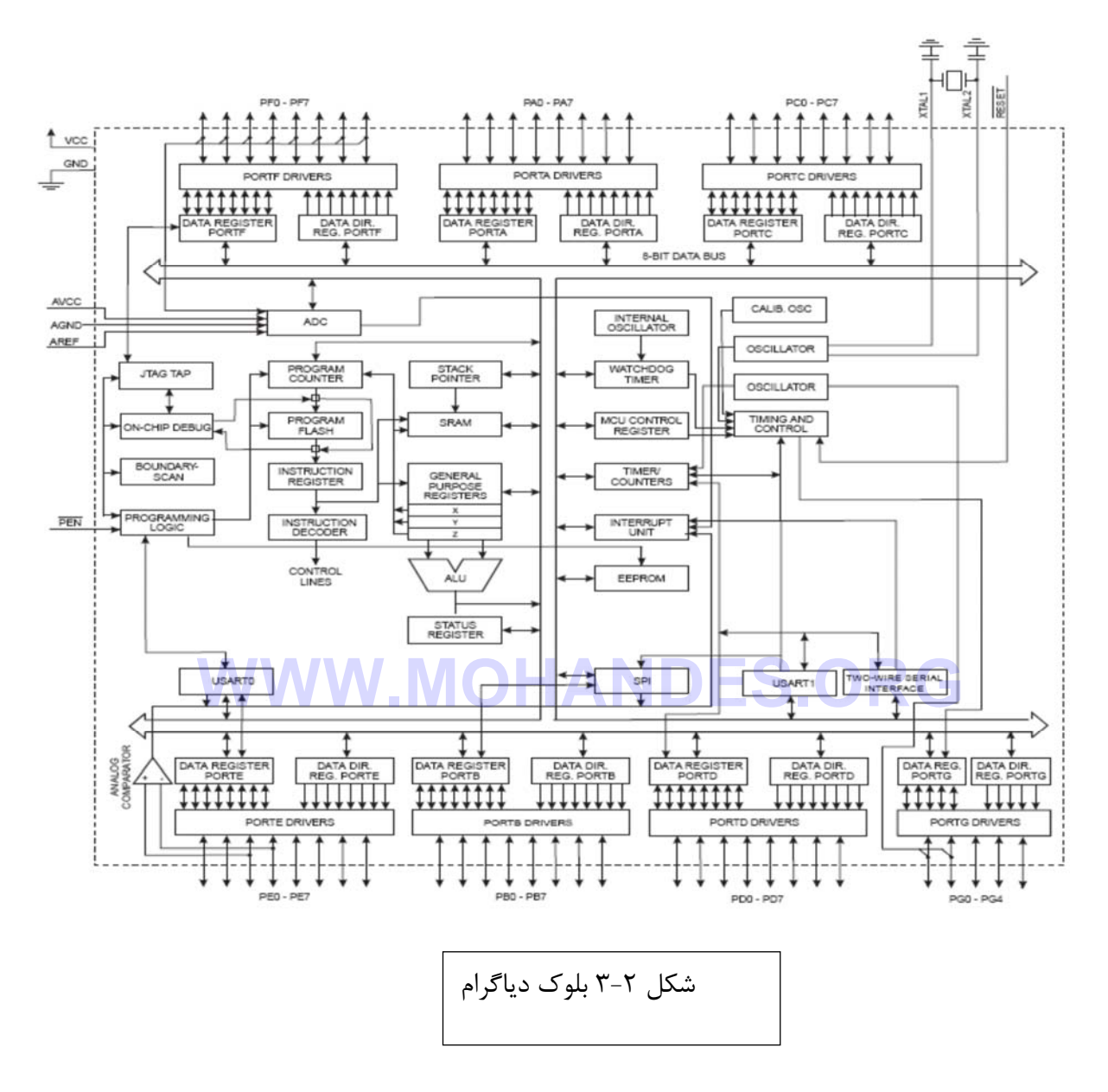

128Atmegaدر واقع تراشه ي جديد 103Atmegaاست . داراي 3 فيوز بيـت كـه عملكـردش شـبيه 64Atmegaاست.ولتاژ كاري بين 2,7 تا 5,5 ولت دارد كه اين ولتاژ در ميكروهاي بدون پسـوند اسـت. اما سری های **V&L** (۲٫۵**L تا ۵٫۵ولت دارند.** 

فركانس كاري آن از صفر تا 16 مگاهرتز است.داراي 133 دستور العمل بوده كه اكثر آن ها تنهـا در يـك سيكل اجرا مي شوند، بنابراين توان عملياتي آن تا MIPS16 در فركانس 16 مگاهرتز اسـت.اين تراشـه داراي اسيلاتور RCداخلي كاليبره شده بوده و همچنين قابليت نرم افزاري فركانس پالس ساعت سيسـتم

را هم دارد.به دليل منطبق بودن ساختار اين تراشه با زبانهاي برنامه ريزي سـطح بـالا ، 32 ثبـات 8 بيتـي براي اين تراشه در نظر گرفته شده است.لازم به ذكر است كـه ايـن تراشـه اسـتاندارد IEEEمربـوط بـه JTAGرا پشتيباني نموده و از اين طريق مي تواند براي برنامه ريزي فيوز بيتها و فلش استفاده كرد.

خطوط0/ l و انواع بسته بندي اين تراشه به شرح زير است:

53- خط ورودي خروجي قابل برنا مه ريزي

64-پايه در انواع TQFP/MLF

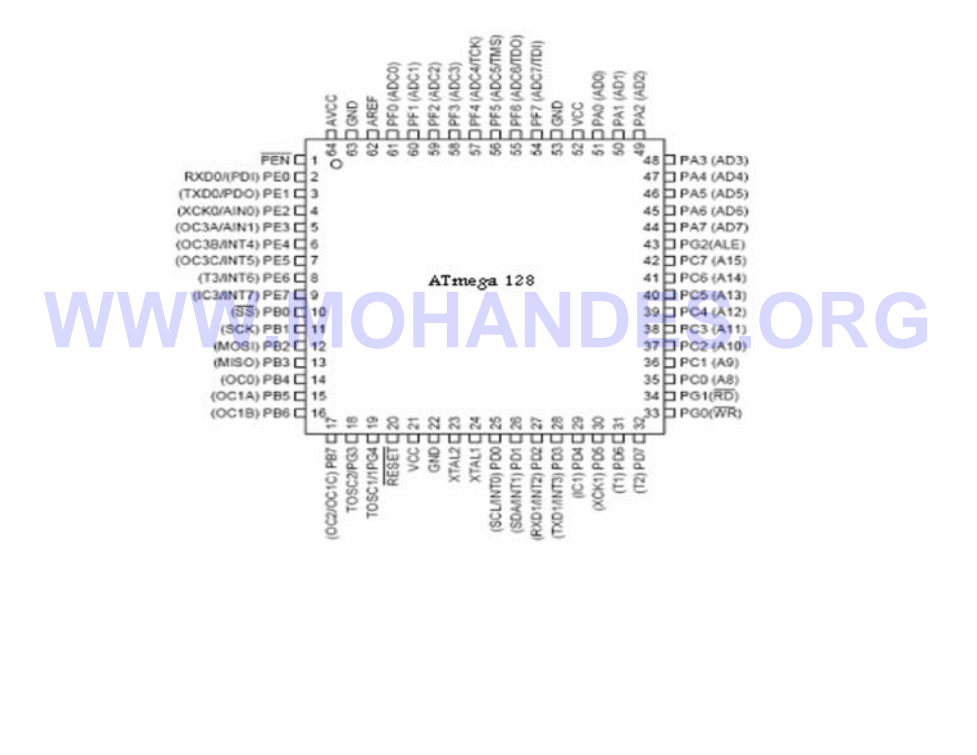

#### **2\_1 روش هاي ارتباطي در AVR**

ارتباط سريالUSART يكي از پرتكل هايي است كه توسط انواع كامپيوترها حمايـت مـي شـود . [12] يعني به هر دو صورت سنكرون و آسنكرون ، ارتباط صورت مي گيرد.واحد توليد نرخ ارسال با استفاده از كلاك ميكرو صورت ميگيرد كه در ايـن پـروژه از كريسـتال 11 مگـاهرتز :19200BUADRATE استفاده كرده ام.

يكي از روشهاي استاندارد اتصال يك ميكرو به ميكرو يا كامپيوتر براي انتقال اطلاعات ; ارتبـاط سـريال 232RSميباشد.براي ارتباط ميكرو با كامپيوتر بايد براي هردو برنامه نوشت.در اين ارتباط از 2 سـيم بـه نامهاي rxdو txdاستفاده مي شود كه خط rxdوسيله اول ديتا را از آن به بيـرون منتقـل ميكنـد و خـط خروجي ديتا است و به ورودي ديتا دستگاه دوم (txd (متصل مي شود و خط txdورودي ديتا است كـه **WWW.MOHANDES.ORG**به خروجي دستگاه ديگر (rxd (متصل مي شود.آي سي , 232max 4پايه ورودي و خروجـي دارد كـه سطوح ولتاژ منطقي قابل فهم براي ميكروكنترلر و پروتكل 232RSرا به هم تبديل ميكنـد و هـم نقـش ايزوله كننده را دارد كه اين تبديلات توسط خازنهاي آي سي صـورت ميگيـرد.پين هـاي 2و3 كـانكتور مادگي براي دريافت و انتقال اطلاعات هستند. در نهايت با ارتباط كانكتور9Dبه, 232MAX تغذيـه ي 232MAX و اتصال خازن ها به آن و سپس اتصال232MAX به ميكرو از طريق پايـه هـاي TXDو RXDمدار بسته مي شود.

لازم به تذكر است كه از مجموعه روشهاي برنامه ريزي تراشه از واسط JTAGاستفاده شـده كـه از ايـن طريق مي توان براي برنامه ريـزي BITS LOCK، FUSEBITS,EEPROM،و FLASHاسـتفاده

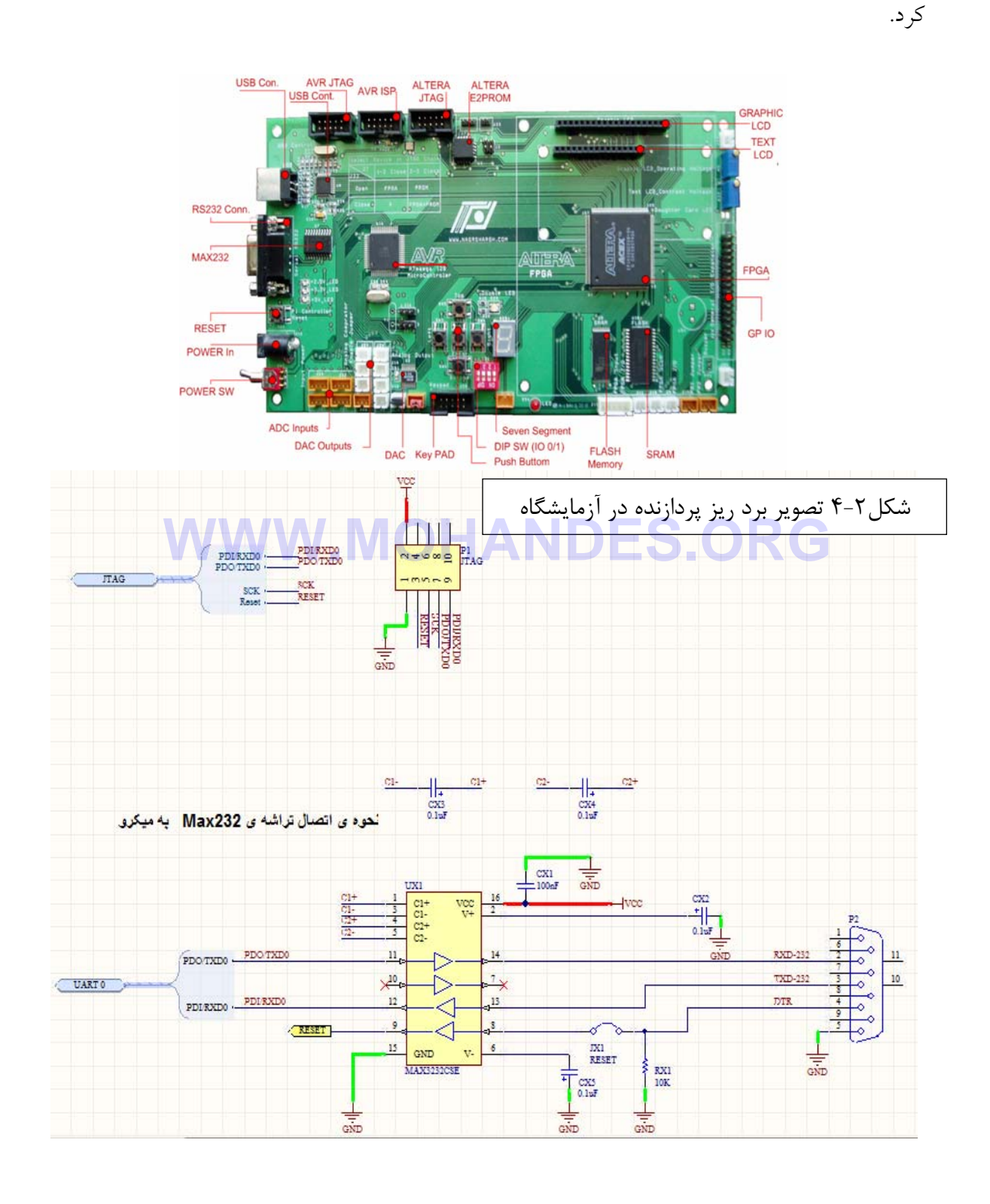

### **فصل سوم:طراحي بردهاي مدارات الكترونيكي**

Designer ALTIUM)پروتلdxp (يكي از قوي ترين نرم افزارهاي طراحي مـدارات چـاپي(PCB ( است كه براي طراحي مدارات مربوطـه از نسـخهي شـمارهي10 آن اسـتفاده شـده اسـت.در ايـن فصـل مختصري از شرح عملكرد طراحي ها ارائه ميشود. درDesigner Altiumبا فراهم شدن مجموعـه اي از قابليت هاي جديد و بهبود يافته نسبت به نسخههاي قبلـي آن درهـاي جديـدي در زمينـه ي طراحـي گشوده است به طوري كه اكنون سيستم كامل و يكپارچه اي براي طراحي در سطح بـرد در اختيـار شـما قرار دارد. از قابليتهاي نرم افزار ميتوان مجتمع كردن پروژه,كتابخانه هاي مجتمع براي عناصر , كامپـايلر طراحي قدرتمند,شبيه سازي مدار , نمايش شكل موج , طراحي PCB, مسير يابي خودكـارPCB.., نـام برد. براي كار با اين نرم افزار بايد ايجاد كردن پروژه ي جديد , ترسـيم شـماتيك و ايجـاد سـندPCB و شبيه سازي طرح را بدانيم . البته بعضي قطعات در كتابخانه ي نرم افزار نيست و ما ملزم به ساخت قطعه در كتابخانــه ي شــماتيك , ســاخت قطعــه در كتابخانــه PCBو در آخــر شــكل ســه بعــدي آن ھسѧتيم.[22]همچنينبايــد بــا مفــاهيم فيزيكــي زيــادي كــه در ايــن بــرد اســتفاده ميشــود آشــنا شــد از **WWW.MOHANDES.ORG**جمله:مسيرها(ترگ), نك, پد(جاپايـه), وايـا-پوليگـون- فاصـله گـذاري-چيـدمان قطعـات و طراحـي-روتينگ(مسيريابي اصلي)-نت-لايه صفحه سيلك-ماسـك لحـيم-لايـه مكـانيكي-لايـه محـافظتي- نـت ليست-ايجاد زمين خوب- باي پس خوب-مسيريابي خودكار-لحـيم كـاري-پايلزاسـيون-اتمـام سـطوح  $[YY]_{.4}$ 

در اينجا گزارش مختصري از نحوه ي طراحي برد داده ميشود.[23] ايجاد پروژه جديد: براي اين كار از منوي PROJECTS PCB'NEW'FILEرا انتخاب مي كنيم . ايجاد صفحه ي شماتيك:File'Newshematic را انتخاب ميكنيم.

در قسمت شماتيك بايد قطعات مورد نيـاز را از نـوار افـزار libraryپيـدا كنـيم يـا دكمـه ي searchرا بزنيد.با زدن print footشكلpcb قطعه ظاهر مـي شـود.براي گذاشـتن قطعـه روي صـفحه در جـاي مخصوص به خودش يا از كليد Tabو يا از خودplase استفاده كرده وبا كليد spaseميشود بـه راحتـي

قطعه را چرخاند.كليدesc نيز قطعه را ثابت مي كند.در آخر file'save all زده و پوشـه هـا را در جـاي مناسب به اسم پروزه ي مورد نظر ذخيره مي كنيم.

بسياري از قطعات آماده در كتابخانه ي نرم افزار شايد مورد نياز ما نباشد و ما مجبور بـه سـاخت تمـامي قطعات لازم در طراحيمان باشيم كه اين مستلزم دانستن و اندازه گيري دقيق پايه ها ي قطعـات اسـت تـا موقع لحيم كاري به مشكل بر نخوريم .براي ساخت قطعات همانطور كه گفته شد بايد فاصله ي بين پايه ها و همچنين اندازهي واقعي حفره ها را از روي نماي حقيقي قطعات با كوليس اندازه گرفت.

سپس در محيط پروتل بايد 3 كار را با دقت انجام داد:

- -1 ساخت شماتيك
	- pcb ساخت  $-1$
- -3 ساخت d3) البته اين مرحله بر حسب ضرورت انجام مي شود)

پس اول وارد library Integrated'project'new'file شده در همين قسمت كليك راست كرده و 2 pcb library و shematic library آوردن بابت ميزنيمadd new projects بار **WWW.MOHANDES.ORG**

همگي فايلها را با file 'save allثار مكان مورد نظرمان ذخيره مي كنيم.در رابطه بـا همـين توضـيحات ديود smdساخته شده كه در مدار فرستنده حريق بكار رفته بود .

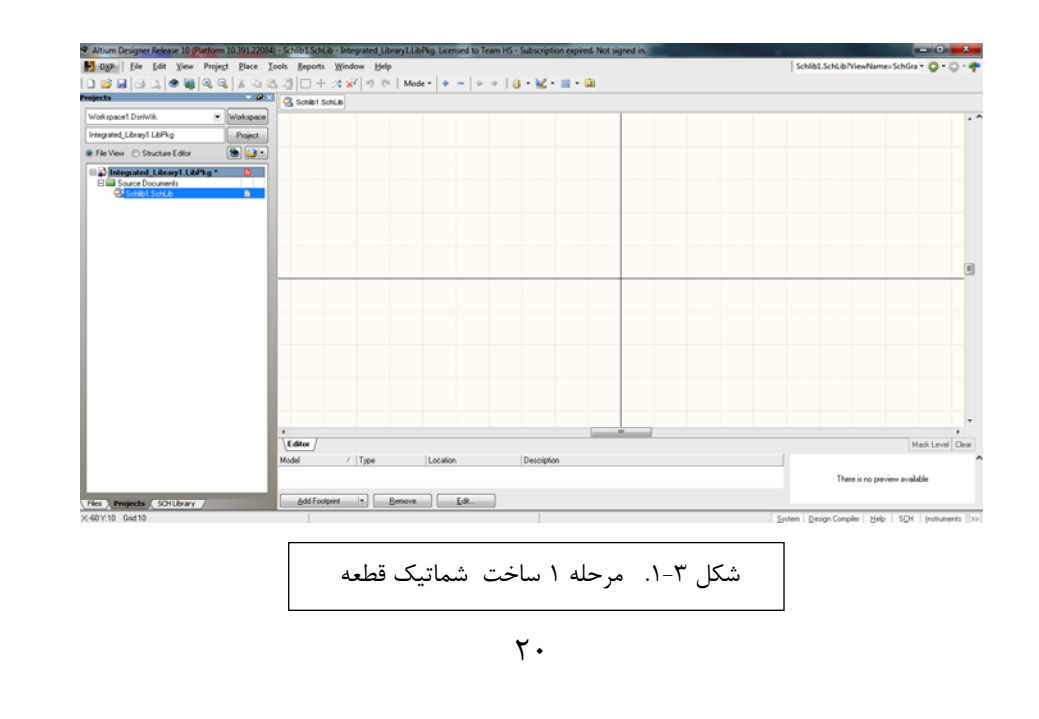

در محيط شطرنجي با كمك منويplace شكل ديود را ساخته ام.بعد در محيطpcb با توجه بـه انـدازه هاي معلوم print footديود را ساختم. كه بايد دقت داشته باشيم كـه 1pine دقيقـا روي پايـه 1 قـرار گيرد. با 2 بار كليك روي پايه ها به آساني اندازه ها را مي شود تغيير داد.از قسمت

library pcbاسم قطعه را بايد به انگليسي ديود نوشت تـا موقـع جسـتجو در كتابخانـه بـه مشـكل بـر نخوريم.

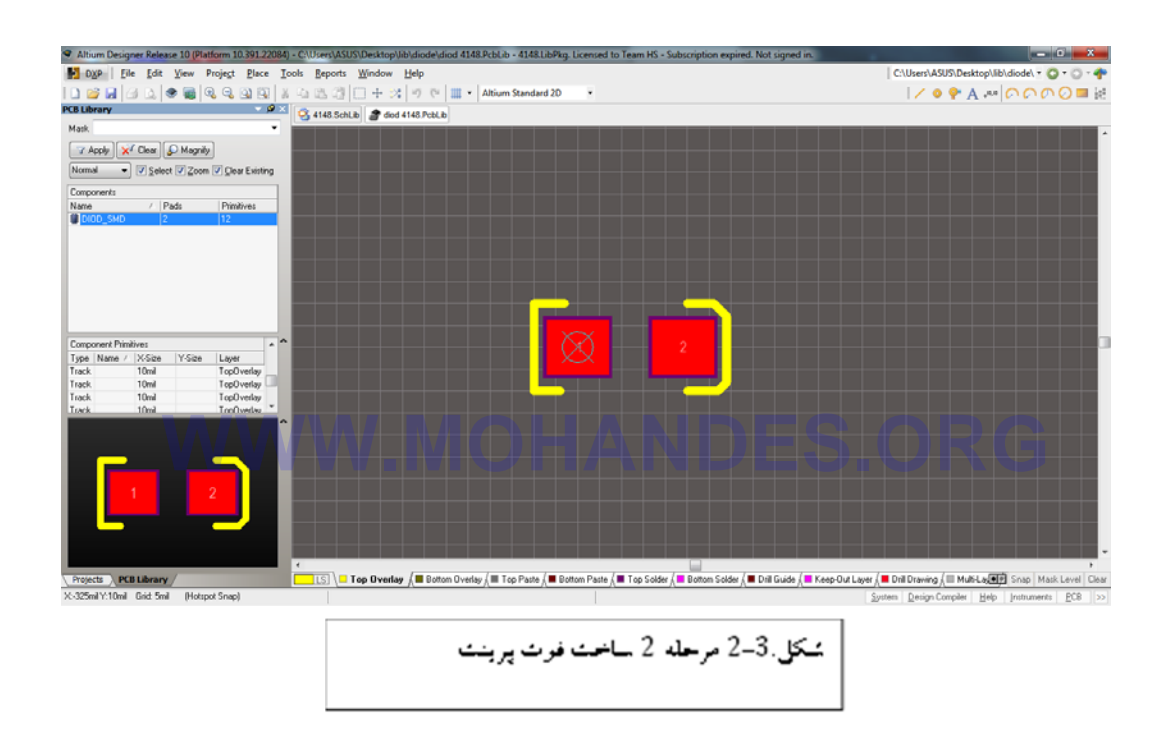

البته اين نكته فراموش نشود كه در ساخت تمامي فوت پرينتها پايه ها در لايه ي رو بايدگذاشـته شـود و خطوط هم روي لايه ي به رنگ زرد رسم شود.تنظيمات مربوط به شماتيك هم اضافه بايد شـود و اسـم قطعه و فوت پرينتي كه ساخته و ذخيره شده را برايش لحاظ ميكنيم.

![](_page_28_Picture_40.jpeg)

# **شكل3-3. .. تنظيمات شماتيك ساخته شده**

![](_page_28_Picture_41.jpeg)

شكل-3. 4 . اضافه كردن فوت پرينت ديود

در همين راستا بيش از ۶۰ قطعه اكترونيكي ساخته شده است كه مورد استفاده ام در پروژه ي جك پانسل بود . البته بسياري از قطعات خود نرم افزار تنها با دانستن نـام شـركت يـا كارخانـه ي صـنعتي آن قابـل رويت است كه البته اين كار وقت زيادي را مي گيرد. بعد از ساختن قطعات و منتقل شدن آنها به كتابخانه به راحتي شروع به چيدمان مدار اصـلي و پـي سـي

وي آن مي نماييم .طبق توضيحات اوليه، مراحل را براي نمونه ي ساخت مدار ديمـر بـا شـكل توضـيح دادم.

![](_page_29_Figure_2.jpeg)

**شكل 5-3. . محيط كاري طراحي مدار**

بعد از اضافه كردن قطعات نوبت به سيم كشي مي رسد.براي سـيم كشـي از منـويplace wireدر نـوار ابزار بالا را انتخاب ميكنيم و هرجا كه در ابتدا و انتهـاي اتصـالات ضـربدر قرمـز ديـديم اتصـال را رهـا ميكنيم.بعد اتمام سيم كشي نوبت به compileكردن مدار مي رسد.

![](_page_30_Figure_0.jpeg)

**شكل6-3. سيم كشي مدار ديمر** 

### **طراحيpcb**

از منوي file در پايين صفحه سمت چپ pcbwizardرا انتخاب كنيد و مراحل زيرا انجام مـي دهـيم. در همـه ي پنجـره هـا گزينـهnextرا زده تـا سـند pcbسـاخته شودسـپس آنـرا ذخيـره ميكنـيم و در قســـمتprojects تمـــامي ســـندها را در زيـــرش درگ ميكنيم.فايـــل شـــماتيك را بـــاز ميكنـــيم و...pcbdoc'.pcb Update''Design را ميزنيم تا تمام اطلاعات شماتيك بهpcb منتقل شود.

![](_page_31_Picture_224.jpeg)

**شكل7-3.آوردن سند pcb**

سپس رويExecute changes كليك كنيد تا تغييرات به Pcb انتقال يابد.

![](_page_31_Picture_225.jpeg)

#### **شکل ٩-٣ انتقال شماتيک به pcb**

قطعات را با موس طبق مـداري كـه رسـم شـده در شـماتيك, روي بـرد آورده ويـا بـا كليـد AUTO ROUTEallبه صورت خوركار سيم كشي ميكنيم كه اين كار مناسب پروژه ي صـنعتي نيسـت بخـاطر اينكه ضخامت خطوط در تمامي جاها يكسان است و در مونتـاژ قطعـات مشـكل سـاز اسـت . پـس راه درست كشيدن ترگها به طريق دستي با Interactive route connectionصورت مي گيرد. از Designed roulls طبق شكل ضخامت خطوط را انتخاب مي كنيم.حدالامكان كمتر از 0,• نباشد.

![](_page_32_Figure_0.jpeg)

**شكل.10-3.. تعيين ضخامت خطوط** 

![](_page_32_Picture_2.jpeg)

قسمت polygon

![](_page_33_Picture_127.jpeg)

پوليگون يك لايه مسي اسـت كـه بايـد بـا تنظيمات درست در قسمتهاي خـالي مـدار كشيده شود. لايه انتخابي را مي تـوانيم بـه زمين يا منبع تغذيه وصل كنيم.

براي بردن صفحه سفيد زير PCB در منو ها به Designe'board optionبايد رفت .

![](_page_33_Picture_4.jpeg)

**شكلpcb12-3نهايي برد ساخته شده** 

ميتوان شكل سه بعدي كل مدارمان را با زدن كليد 3 ببينيم و با موس و دكمه هاي SHIFTياCTRL تمام زوايا را ديد.

![](_page_34_Figure_1.jpeg)

![](_page_35_Figure_0.jpeg)

![](_page_36_Figure_0.jpeg)

**سخت افزار پروژه ها: نمونه ي شبيه سازي ها با پرتئوس و شكل مدارات اصلي**[24]

ساخت کيپد

![](_page_36_Figure_3.jpeg)

![](_page_37_Picture_0.jpeg)

اشكال مربوط به سخت افزار پروژه

![](_page_37_Figure_2.jpeg)

#### **فصل چهارم:زمان سنجي و نمايش دما**

**4\_1 سنجش زمان[13]** 

به منظور سنجش زمان از real time clock)pcb) اسـتفاده مـيشـود. ميكـرو كنترلـر ATmega۱۲۸ داراي واحدRTCداخلي است اما هم دقت آن چندان زياد نيست و هـم ايـن كـه اسـتفاده از آن مسـتلزم روشن بودن دائمي ميكرو كنترلر است و با توجه به مصرف بـالاي آن نيـاز بـه يـك بـاتري بسـيار قـوي خواهد بود. با توجه به اين مشكلات بهتر است كه از يك RTCخارجي كم مصرف به همراه يك باتري كوچك سكهاي استفاده شود. آيسي 1307DS يك RTC با استفاده از كريستال مجزا بر روي پايههـاي آن است كه ثانيه، دقيقه، ساعت، روز ماه، ماه، روز هفته و سال را با در نظر گرفتن سال كبيسه ميشـمارد و تا سال 2100 اعتبار دارد. فركانس كريستال بايستي 32/768 كيلو هرتز باشد. آيسي با استفاده از پـيش تقسيم كننده ١ به ٢١٥كه در داخل خود دارد، از روي اين فركانس ,ثانيه را با فركانس ١ هرتز مـي شـمارد. داراي دو پايـــهي تغذيـــهي مجــزاي Vccو BATاســت. در صــورتيكــه بتوانــد از پايـــهيGاكـــد از پايـــهي VCCتغذيه كند داراي قابليت ارتباط با ميكرو كنترلر يا پردازنده است و ميتواند زمان را ارسال كنـد يـا مجدداً تنظيم شود. در اين حالت از باتري جرياني كشيده نميشود.

در صورتي كه اين تغذيه قطع شود آي سي وارد مود STANDBYبا تغذيـه از طريـق بـاتري خواهـد شد. ميزان مصرف جريان در اين حالت در حدود 500 نانو آمپر خواهد بود كـه مصـرف بسـيار نـاچيزي است و لذا باتري تا مدت زمان مديدي دوام خواهد آورد.

در صورتي كه تغذيهي VCCوصل باشد با رعايت موارد احتياطي ميتوان باتري را بدون از دست رفـتن اطلاعات زماني تعويض نمود. اين آيسي از طريق پروتكل c2Iكه يك ارتباط دو سيمه است با پردازنده ارتباط برقرار كرده و علاوه بر اعلام زمان، تنظيم نيز ميشود. شكل زير نحوه استفاده از اين آيسي را نشان ميدهد. پايههاي SCL و SDAبايستي به پايههاي متناظر از ميكروكنترلـر متصـل شـوند و مطـابق درخواسـت سازنده بايستي توسط مقاومتهاي بـالا كشـنده ( resistor up-pull (بـه VCCمتصـل شـوند. پايـهي SQWOUT، يك پايهي خروجي به صورت DRAIN OPENاست كه بـه منظـور اسـتفاده بايسـتي UP PULLشود و از طريق برنامه ريزي آيسي فعال گردد. اين پايه يك خروجي موج مربعي بـا يكـي از فركانس هاي HZ، KHZ، و ۲۲KHZ را ايجاد مي كند.

![](_page_39_Figure_1.jpeg)

# **4 \_2 سنجش دما[14]**

براي سنجش دما از سنسور 35LM استفاده ميشود. اين سنسور از نوع آنالوگ بوده و دماي محيط را بر حسب درجه سانتيگراد اندازهگيري ميكند. مزيت آن نسبت به سنسورها يي كه دما را بـر حسـب درجـه كلوين اندازهگيري مي-كنند اين است كه نيازي به كم كردن ولتاژهاي بزرگ وجـود نـدارد. دقـت آن در دماي اتاق 0/5 درجه است. ميزان مصرف آن بسيار كم (در حدود 60 ميكرو آمپـر) اسـت كـه منجـر بـه افزايش دماي آن در حدود 0/1 درجه ميشود و لذا خطاي آن در اثر گرماي تلفاتي خودش ناچيز اسـت. از اين سنسور مطابق آرايشهاي شكلهاي زير ميتوان استفاده كرد كه آرايش اول (شكل .2-4..) بـراي اندازهگيري دما در بازهي 2 تا 150 درجه سانتيگراد و آرايش دوم (شكل ..3-4..)مخصوص بازهي دمـايي -50 تا 150 درجه سانتيگراد است. با توجه به كاربرد حال حاضر كه داخل محيط بهداشتي درماني است، دما در بازهي منفي قرار نميگيرد و لذا آرايش شكل اول كافي خواهد بود.

![](_page_40_Figure_2.jpeg)

بر اين اساس خروجي سنسور داراي رابطهي زير با دما خواهد بود:

$$
V_{LM35} = 0.01 \times T
$$

ولتاژ خروجي سنسور و Tدماي سنسور است. سنسور بايستي در نزديكترين فاصـله بـه <sup>35</sup> *VLM* كه در آن اتاقك آكوستيك قرار داشته باشد. محل قرار گيري آن روي برد به نحوي باشد كه حداقل تأثير پـذيري را از گرماي بخشهاي مختلف برد داشته باشد. و در نهايت ميتوان با دانستن دما اتاق، با كم كـردن دمـايي مشخص اختلافات جزئي ناشي از خطاهاي ياد شده را تا حدود زيادي حذف نمود.

رابطهي عدد تبديل شده توسط ADCبه ولتاژي كه به پايهي ADCاعمال شده است برابر است با:

$$
ADC = \frac{V_{IN} \cdot 1024}{V_{REF}}
$$

با فرض استفاده از مرجع 2/56 ولت داخلي ميكرو، مقدار قرائت شده توسط ADCبا دما داراي رابطهاي به صورت زير است:

$$
ADC_{LMS} = \frac{0.01 \times T \times 1024}{2.56} = 4 \times T
$$

بنابراين عدد قرائت شده را بر 4 تقسيم ميكنيم تا دما بدست آيد. به علت وجود نويز و همچنين خطا در مبدل آنالوگ به ديجيتال بهتر است كه به جاي اندازهگيـري يكبـارهي دمـا، از تعـداد زيـادي قرائـت دمـا استفاده كرد و سپس با متوسطگيري به دقت بالايي در اندازهگيري دما دست يافت. در برنامهاي كه نوشته شده است از ۵۰ بار خواندن مداوم ADCو سپس متوسط گيري بين اعداد بدسـت آمـده اسـتفاده شــده است. **فصل پنجم:سنجش ميزان صداي داخل اتاق[15]** 

**Error! Bookmark not defined.**

معمول ترين نوع ميكروفونها، ميكروفونهاي كپسولي خازني معروف بـهMIC Electretهستند.شـكل زير مدار داخلي و حداقل مدار خارجي لازم براي اين نوع از ميكروفونها را نشان ميدهد.

![](_page_42_Figure_3.jpeg)

شکل ۱-۵مدار داخلی میکر فون

با توجه به دور بودن ميكروفون از منبع صـدا و گسـتردگي محـدوده ورودي ADCميكـرو كنترلـر، لازم است كه سيگنال ميكروفون تقويت شود. براي اين منظور از دو طبقه تقويت كننده عملياتي با اسـتفاده از آيسي 358LMVو يك طبقه تقويت كننده مخصوص سيگنالهاي صوتي 386LM استفاده شده اسـت. در مدار عملي ساخته شده مشاهده شد كه نيازي به دو طبقه اول نيست و لذا اين دو طبقه بايپاس شدند.

![](_page_43_Figure_0.jpeg)

شماتيك 2-5 مدار ميكرفون

تقويت كنندهي 386LM مخصوص سيگنالهاي صوتي است. ميزان بهرهي آن به صـورت داخلـي برابـر 20 تنظيم شده است كه در اين حالت نيازي به قطعات ديگري در مدار وجود ندارد ولي در صـورتي كـه اين ميزان بهره كم باشد با قرار دادن يك خازن و مقاومت بين پينهاي 1 و 8 مـيتـوان بهـره را بـر روي عددي بين 1 تا 200 تنظيم نمود. در مدار نهايي بـه منظـور اسـتفاده از حـداكثر بهـره برابـر ،200 مقـدار مقاومت برابر صفر اهم و مقدار خازن 10 ميكروفاراد خواهد بود.

سيگنال تقويت شده صدا به پايه (2ADC(2PF يعني وروردي شماره 2 مبدل ديجيتال به آنالوگ متصـل شده و توسط ميكروكنترلر سطح آن خوانده ميشود. در برنامه ميكرو كنترلر در صورتي كه سطح آن براي مدت مشخصي يك سطح آستانه بيشتر باشد، وجود صدا در داخل اتاق با صداي هشدار بوق و همچنـين نوشتن پيام بر روي صفحه نمايش به اطلاع اديومتر ميرسد.

# **فصل ششم:ارتباطات بيسيم[16]**

در اين بخشنحوه مشاهده وضعيت درب اتاق آكوستيك و همينطور وضـعيت سنسـور اعـلام حريـق از طريق برقراري ارتباط بدون سيم ارائه ميشود.

سادهترين راهها براي برقراري ارتباط بيسيم استفاده از فرستنده و گيرندههاي AMو FMميباشد. انـواع FM)مدولاسيون فركانس كه در آن اطلاعات بر روي فركانس موج حامل سوار شده و ارسال ميشـوند) موجود در بازار سيگنالي را كه به صورت پروتكل سريال دريافت ميكنند مدوله كرده و ارسال مـيكننـد. بنابر اين در بخش فرستنده نيز نياز به پردازندهاي دارند كه سيگنال ديجيتـال ارسـالي را ابتـدا بـا يكـي از فركانسهاي استاندارد به صورت سريال درآورده و سپس ارسال كنند. اين نوع از ارتباط داراي حساسيت به نويز كمتري بوده و برد مسافتي بيشتري دارد. چنين مزيتي براي كاربرد در اتاق آكوستيك چندان مـورد نياز نبوده و در عوض چون تبديل سيگنالهاي وضـعيت درب و همچنـين سنسـور حريـق بـه پروتكـل سريال، ما را ملزم به استفاده از ميكروكنترلرهاي جداگانهاي در بخش فرستنده ميكند لذا چنـدان مقبـول نيست.

در مقابل استفاده از ارتباط بي سيم با مدولاسيون دامنه (AM)داراي سادگي بسيار بيشتري است.براي اين منظور از ماژولهاي ASKاستفاده ميشود. سيگنال وضعيت توسط كد كننده بـه فرسـتندهي ASKداده ميشود و پس از ارسال توسط گيرندهي ASKدريافت شده و آنگاه به كد گشا تحويل ميشود. اسـتفاده از كد كننده و كد گشا به منظور جلوگيري از تداخل اطلاعـاتي اسـت كـه فرسـتاده مـيشـوند. يكـي از كاربردهاي معروف اين ساختار در ريموت درب منازل است.

هر منزل به همراه دربها و ريموتهايش داراي يك كد آدرس مشخص است و به اين ترتيـب تـداخلي در سيگنالهاي ارسالي رخ نميدهد.

فرستنده و گيرندهي ASKبه كار رفته در اين پروژه در شكل 6-1 مشاهده ميشوند. هر يك از فرستنده- ها توسط يك كد كننده(ENCODER(تغذيه ميشوند كه در اينجا آيسي 2262PT ميباشد.

اين آي سي 4 بيت ديتا را با به همراه 8 بيت آدرس كد كرده و بر روي پايهي خروجي خود (DOUT(، به مدولاتور ASKميفرستد.

در مدار گيرنده از آيسي 2272PT به عنوان كد گشا استفاده مـيشـود كـه ديتـا دريـافتي بـر روي پايـه DINرا در صورتي كه آدرسي مشابه با آدرس تنظيم شده بـر روي پايـههـاي آدرس خـود داشـته باشـد دريافت كرده و بر روي پايههاي ديتاي خروجي كه 4 بيت است ميفرستد. ايـن آي سـي داراي دو نـوع لحظهاي و LACH)حافظه دار است). در نوع اول ديتا تنها در زمان دريافت بر روي پايههـاي خروجـي ظاهر ميشود در حاليكه در نوع دوم تا دريافت ديتاي جديد بر روي خروجـي بـاقي مـيمانـد. آيسـي داراي يك پايهي Available DATAاست كه در زمان دريافت ديتاي جديد HIGHTشده و اعـلام ميكند كه ديتاي موجود بر روي 4 بيت خروجي معتبر است.

![](_page_46_Figure_0.jpeg)

**1-6 مشاهده وضعيت درب اتاق به صورت بيسيم** 

براي اين منظور از يك شاسي فشاري در فاصلهي درب و قاب آن استفاده ميشود كه به محض باز شدن درب، مداري را برقرار ميكند. با توجه به استفاده از باتري در مدار فرستنده وضعيت درب، بهتر است به با جاي فعال نگه داشتن فرستنده و اتصال شاسي وضعيت درب به يكي از بيتهـاي ديتـا، تغذيـهي كـل مدار را پس از باتري از شاسي ياد شده عبور داده تا در صورت بسته شدن درب كل تغذيه غير فعال شده و مصرف انرژي در اين حالت صفر باشد. در شكل .... مشاهده ميشود كه تغذيه كد كننده 2262PT كـه با شماره 1Uمشخص شده است و همچنين تغذيه ماژول فرستنده ASKكه با شماره 1Uمشـخص شـده است به جاي اتصال به پايانه مثبت باتري به شاسي SWمتصل شده است. پس از باز شدن درب اتاق اين شاسي ولتاژ 9+ ولت باتري را به تغذيه ها ميرساند و مدار فعال ميشود. بـراي كـد كننـده بـه صـورت دلخواه آدرس 01100110 انتخاب شده است كه الزاماً بايستي در گيرنده نيز همين آدرس به كار رود.

باز شدن درب باعث ارسال داده 0001 به گيرنده ميشود زيرا مطابق شـكل 3Dبـه سـيگنال SWو 1D، و D۳ و D۳ به زمين متصل شده اند. سيگنال كد شده بر روي پايهي  $\rm{DOUT}$ موجود است كه بـه پايـهي  $\rm{D}$ ماژول  $\bf ASK$ متصل مي $\rm \acute{a}$ ول  $\bf ASK$ علاوه بر اين پايه و پايههاي مربوط به تغذيــه، داراي $\bf DATA$ پايهي ديگري به نام آنتن است كه بايستي به يك سيم مفتولي با طولي در حدود 20 سانتيمتر متصل شود. بهتر است اين سيم به صورت چند حلقهي دايرهاي درآيد. شكل شماره 6-2 تصويري از نماي كامل ايـن بخش را نشان ميدهد. مجموعهي نشان داده شده در اين شكل بايستي در يك جعبه كوچك قرار گيرد و سپس در داخل قاب درب جاسازي شود. جعبه ياد شده بايستي امكان تعويض باتري را نيز فراهم آورد.

![](_page_47_Figure_1.jpeg)

![](_page_47_Figure_2.jpeg)

**2\_6 سنسور تشخيص حريق[17]**

![](_page_48_Picture_1.jpeg)

**سنسورهاي تشخيص حريق معمولاً يكي از روشهاي زير را به كار ميبرند:** 

تشخيص گاز CO: گاز COدر اثر سوختن ناقص به وجود مي $\,$ يـد و بـا تشـخيص آن مـي $\,$ تـوان بــه  $\,$ وجود آتش پيبرد. اين گاز به سادگي تشخيص داده ميشود و لذا سنسورهاي تشخيص آن ارزان قيمـت هستند. اما وجود چنين گازي تنها در مراحل پيشرفت آتش كه اكسيژن موجود تمـام شـده اسـت پديـدار ميشود و لذا تشخيص حريق را به تعويق مياندازد.

تشخيص گاز $\rm CO_2$  : گاز $\rm CO_2$ بهترين راه براي تشخيص آتش سوزي است اما از آنجا كه گاز بسيار  $-$ خنثياي است و ميل واكنشي كمي دارد لذا سنسورهاي مبتني بر تشخيص اين گاز بسيار گرانقيمت هستند.

 تشخيص دود: دود ناشي از آتش به علت گرم و سبك بودن به سمت بالا ميرود. در يك مكانيسم تشخيص ساده و نسبتاً ارزان، ورود اين دود به فضاي داخل سنسور موجب ميشود كه مسير نوري كه در آنجا توسط lEDيا LEDهايي ايجاد شده است منحرف شود و منجر به تحريك يك مدار الكتريكي گردد. سنسور استفاده شده براي كاربرد در اتاق آكوستيك آديومتري از اين نوع ميباشد.

سنسور به كار رفته داراي چهار پين خروجي و دو نوع آرايش اتصال ميباشد. در نوع سادهتر، تغذيـه ي سنسور از طريق پايههاي شماره 1 و 2 به آن اعمال ميشود. اين تغذيه بايستي در بـازهي 9 تـا 35 ولـت باشد. شكل شمارهي ...6-3.... اين نوع آرايش را نشان ميدهد.پايههاي 3 و 4 در عملكرد عادي سنسـور به هم متصل هستند ولي در هنگامي كه دود تشخيص داده شود يا اين كـه تغذيـه سنسـور قطـع شـود از يكديگر جدا مي شوند. بنابراين با متصل كردن پايه 3 به زمين و اتصال پايهي 4 از طريـق يـك مقاومـت بالاكشنده (UP-PULL(به تغذيهي مدار ميتوان سيگنال وضعيتي مطابق جدول زير را بر روي پايهي 4 مشاهده نمود:

جدول ۶-۱

| وضعيتپايه¥بهصورت ديجيتال | ا شرح                            |
|--------------------------|----------------------------------|
|                          | سنسور در وضعیت عادی است          |
|                          | [دود تشخیص داده شده است یا تغذیه |
|                          | سنسور قطع است.                   |

![](_page_49_Figure_3.jpeg)

نكتهي مهم در اينجا اين است كه آشكار ساز حريق علاوه بـر ارسـال هشـدار بـه رابـط هوشـمند اتـاق، بايستي به سيستم اعلام حريق مركزي نيز متصل باشد. بنابراين سيگنال وضـعيت ايجـاد شـده عـلاوه بـر ارسال هشدار از طريق سامانه بي سيم پياده شده به رابط هوشمند اتاق، يك خروجي رله نيز ايجـاد مـي- كند. با توجه به نياز رله به جرياني بالا، لازم است كه سيگنال وضعيت تقويت جريـاني شـده وسـپس بـه يك رله 9 ولت اعمال گردد. اين رله داراي يك پايه مشترك، يك پايه NOو يك پايه NCاست.

در حالت غير فعال، پايه  $\rm NC$ به پايه مشترک متصل است و پايه  $\rm NO$ قطع ميباشــد. پــس از فعــال شــدن وضعيت اين دو پايه برعكس ميشود.

![](_page_50_Figure_2.jpeg)

از سيگنال SIG‐FIREكه در واقع همان سيگنال وضعيت سنسور است كه از نظر قابليـت جريـاندهـي تقويت شده است، براي تغذيه بخشهاي مربوط به كد كننده و فرستنده ASKاستفاده ميشـود. (مطـابق شكل5-6).

با فعال شدن سنسور حريق، Sig-FIREولتاژي در حدود 8/5 يا 11/5 ولت خواهد داشـت (وابسـته بـه نوع تغذيه كه از آداپتور باشد يا باتري ذخيره پشتيبان) كه ابتدا كد كننده و ماژول ASKرا فعـال كـرده و سپس كد دادهي 0010 را با استفاده از آدرس 01100110 كد كرده و به عنـوان هشـدار حريـق بـه رابـط هوشمند اتاق آكوستيك ارسال مينمايد.

![](_page_51_Figure_1.jpeg)

تغذيهي مدار از طريق مداري مطابق شكل زير فراهم ميشود.

![](_page_51_Figure_3.jpeg)

يك باتري 9 ولت كتابي به همراه يك آداپتور 12 ولت براي تغذيه مدار به كار ميرونـد. در صـورتي كـه تغذيه اصلي كه همان آداپتور است فعال باشد، ديود 2D خاموش بوده و هيچ جريـاني از بـاتري 9 ولـت

مصرف نميشود. وجود اين بخش از تغذيه در زمان قطع برق اصلي، براي افزايش امنيـت سيسـتم اسـت تا در اين زمان هم سنسور بتواند در تشخيص حريق به كار رود. اگرچه مصرف سنسـور بـه كاررفتـه در حالت عادي بسيار كم بوده و كل مدار مصرف كمي را بر روي باتري اعمال ميكند اما لازم است كـه در فواصل معين زماني باتري تعويض شود.

# **فصل هفت[8 1]**

منبع تغذيه 5 ولت رگوله شده

ولتاژ مورد نياز براي بخش هاي مختلف الكترونيك مدار ۵+است. منبع تغذيه مدار بايــد بتوانــد از ولتــاژ برق شهر كه در حدود 220 ولت متناوب است ولتاژ رگوله شده ي 5 + ولت را توليد كنـد.طبق شـكل زير كه اساس كار ساختن منبع تغذيه (خطي و سوئيچينگ) است كلا بايد ترانسفورماتور در ورودي مدار قرار گيرد و براي افزايش يا كاهش برق شهر 220 ولت و 50 هرتز به اندازه ي مورد نياز بكـار مـي رود. بعد از آن پل ديودي كه عمل يك طرفـه كـردن جريـان متنـاوب ثانويـه ترانسـفورماتور را انجـام مـي دهد.صافي هم كه عمل يكنواخت كردن ولتاژ يكسو شـده را بـه عهـده مـي گيـرد و از يـك خـازن دي الكتريك با ظرفيت نسبتا زياد استفاده شده است. از رگولاتور ولتاژcv 7805 هم از تغييرات ولتـاژ 2 سـر بارجلوگيري مي شود.

![](_page_53_Figure_3.jpeg)

شکل-7 1بلوك دياگرام منبع تغذيه با رگولاتور و بار و شكل موجهاي آن

ابتدا بوسيله ترانسفورماتور كاهنده ولتاژ 220 ولت را به ولتاژ 24 ولت متناوب تبديل مي كنيم .پس از ان توسط 4 عدد ديود يكسوكننده 4001N1 كه به صورت پل بسته مي شود و يـك خـازن الكتروليـت 100 ميكرو فاراد و خازن ۱۰۰ نانو فاراد ، جريان برق را به حالت ${\rm DC}$  تبديل مي كنيم.تا اينجـا ولتــاژ ۷ ولــت رگوله نشده داريم.

سپس براي تثبيت ولتاز از رگولاتور ولتاژ 7805LM و خازن صافي پلي استر nf100 50 ولت و يـك خازنuf ۱۰۰ تاريسم .بــراي و كنيم.كه در نهايت در خروجي ۵ ولـت رگولـه شــده داريــم .بــراي نمايشگر از LEDاستفاده مي كنيم.

![](_page_54_Figure_2.jpeg)

$$
Vm=20\sqrt{2}=28
$$

در تست مدار حدود 20 ولت متناوب مشاهده شد كه طبق فرمول 28 ولت مي شد.ميانگين يك سـيگنال مثبت كه توسط پل ديودي يكسو شده هم طبق بسط فوريه همان مقدار ${\rm d} {\rm c}$  اش است.پسبا افت ولتاژي كه ديودها ايجاد مي كنند در فرمول حساب ميكنيم.

$$
Vdc = \frac{1}{T} \int Vm \, SINw t dt = \frac{Vm}{\pi} \int_0^{\pi} Simw t dt = \frac{2Vm}{\pi}
$$

 $(1-\Lambda)$ 

# **فصل هشتم:نمايشگر، صفحه كليد و سايرامكانات جانبي**

**1-8 نمايشگر و بازر[19]** 

نمايشگر به كار رفته در اين پروژه يك LCDكاراكتري بوده كه داراي 4 سطر و 20 ستون است. اين نوع داراي ۸ بيت ديتا(Dv..D۰)، يك پايه فعال ساز (EN)، يك پايه فعال ساز نوشتن (WR) ، يـك $\rm LCD$ پايهي ريست (RS (و يك پايهي تغذيه نور پس زمينه (BLK (و يك پايـه تنظـيم نـور صـفحه (VO ( است. پايههاي ديتا به يكي از پورتهاي ميكروكنترلر متصل ميشوند (پورتC (و پايههاي ديگـر يعنـي VO,WR,RSو پايهي BLKبه تعداد ديگري از پينهاي ديجيتال ميكرو كنترلـر اتصـال مـييابنـد. بـا توجه به نياز پايهي BLKبه قابليت جريان دهي بالا براي تأمين نور پس زمينه LCD، از يك عـدد بـافر 2003ULN بر سر راه سيگنال مربوطه استفاده ميگردد. پايهي VOنيـز بـه سـر وسـط يـك پتانسـيومتر متصل ميشود تا بتوان با تغيير مقدار ولتاژ آن، نور صفحه را تنظيم نمود.به منظور ارسال هشدار صوتي به كار بر از يك عدد بازر استفاده ميشود كه توسط يكي از پايههاي ميكرو فعال ميشود. جريان لازم بـراي آن از طريق بافر استفاده شده براي بافر ياد شده در بالا تأمين ميگردد.

 $\mathsf{a}$ 

![](_page_57_Figure_0.jpeg)

**شكل 1-8 نمايشگر** 

**8\_2 صفحه كليد :**[20]

براي ارتباط با كاربر از يك صفحه كليد ماتريسي استفاده ميشود.براي تشخيص كليد فشرده شده توسـط كاربر بايستي از اسكن آن استفاده شود. در يك روش معمول، سطرها و ستونها به صورت دو گـروه بـه پايههاي پردازنده متصل ميشوند و با تحريك منظم يكي از آنها و مشاهدهي سيگنال در يـافتي بـر روي گروه دوم ميتوان به اينكه كدام پايه فشرده شده است پي برد. در اين حالت ملزم به استفاده از پايههـاي پردازنده به تعداد مجموع سطرها و ستونهاي صفحه كليد هستيم. علاوه بر آن زمان زيـادي از پردازنـده صرف عمل اسكن صفحه كليد ميشود. همچنين به دليل وجود baunce و موارد ديگر پايداري مناسـبي ندارد. در روشي كه در اينجا پيشنهاد ميشود وظيفه ي اسكن كردن صفحه كليـد ماتريسـي بـه آي سـي 922HC74ســپرده مــي شــود و ايــن آي ســي توســط 4 پايــه ي ديتــا و يــك پايــه ي DATA AVAILABLE كه به يكي از وقفه هاي خارجي ميكرو (وقفـه ي شـماره 7) متصـل شـده اسـت بـه ميكرو اعلام ميكند كه چه كليدي فشرده شده است.

در اين روش علاوه بر پايداري كه به معني عملكرد صحيح مدار در حالتهـا و زمانهـاي مختلـف اسـت ; وقت ميكرو هم اشغال نميشود و در زماني كه هيچ كليدي فشرده نميشـود هـيچ برنامـه اي در ميكـرو اجرا نميگردد.در برنامه ي ميكرو تنها كافي است كـه وقفـه ي شـماره 7 را كـه بـه خروجـي DATA AVAILABLE) وجود داده) وصل شده است را فعال كنيم ودر برنامه ي سرويس روتـين آن از روي 4 بيت ديتا شماره ي صفحه كليد را در مييابيم.

DATA -D DATA -C DATA -B DATA -A

![](_page_58_Figure_2.jpeg)

عدد 4بيتي نشان داده شده در بازه ي "0" تا " 15"

![](_page_58_Figure_4.jpeg)

### **AUDIO JACK PORTS\*-A**

براي ارتباط سيگنالهاي دستگاه آديومتري كه در بيرون اتاقك آكوستيك آديومتري قرار ميگيرد بـا گيرنـده و پخش كننده هاي صوتي كه در داخل اتاق قرار ميگيرند از رابطي كه معمولا جك پانـل ناميـده ميشـود استفاده ميكنند.پورتهاي ورودي خروجي جك پانل درشكل..1-8.. طراحي شده است.

![](_page_59_Figure_2.jpeg)

شکل **1-8**

# **كنترل نور و تهويه [21]**

به منظور تنظيم شدت روشنايي اتاقك آكوستيك و همچنين سرعت فن مربوط به تهويهي آن لازم اسـت كه از يك كاهندهي ولتاژ متناوب استفاده شود. مدارهاي برشگر (چاپر) با قطع بخشهايي از شـكل مـوج سينوسي برق، ميزان ولتاژ مؤثر آن را كاهش ميدهنـد.در واقـع يـك مـدار RCوجـود دارد كـه بـا تغييـر پتانسيومتر , زاويه ي آتش تغيير مي كند.مدار ديمر بكار برده شده در پروژه در واقـع يـك مـدار كنترلـي است كه مهمترين المانش ترياك مي باشد .ترياك يك المان 2 طرفه است كه شكل مـوج را هـم در تـيم سيكل مثبت و هم در نيم سيكل منفي برش مي دهد.تغيير زاويه ي آتش ، مقدار ولتاژ اعمال شده بـه بـار را كنترل مي كند.مدار ما 2 نوع بار را كنترل مي كند.بار اهمي كه همان لامپ رشته اي است و بار سـلفي كه از نوع موتور DCاست.اگربار ، لامپ رشته اي باشد تغيير زاويه ي آتش باعث تغيير جريان عبوري و مقدار موثر ولتاژ اعمالي به لامپ مي شود.چون ميزان روشنايي رابطه ي مستقيم با فرمول تـوان دارد.اگـر بار ،موتور DCباشد تغييرات زاويه ي آتش باعث تغييرات سطح زير منحني و تغيير مقدار متوسط مـوج اعمالي به موتور مي شود و موتور فن ما كه عمل تهويه را انجام مي دهد تغيير دور مي دهد.

![](_page_61_Figure_0.jpeg)

[1] گورابي،خسرو،"ضروريات شنوايي"انتشارات بهنام فر " ،ص،71 1381 [2] گورابي،خسرو،"ضروريات شنوايي"انتشارات بهنام فر " ،ص،75 1381 [3] گورابي،خسرو،"ضروريات شنوايي"انتشارات بهنام فر " ،ص،81 1381 [5] گورابي،خسرو،"ضروريات شنوايي"انتشارات بهنام فر " ،ص 112 111- ، 1381 [ 6] گورابي،خسرو،"ضروريات شنوايي"انتشارات بهنام فر " ،ص،196 1381 [7 ]ماهنامه مهندسي پزشكي و تجهيزات آزمايشگاهي،شماره دوم،"طراحي و ساخت دستگاه شنوايي سنجي"محسن ،س1389، [8] گورابي،خسرو،"ضروريات شنوايي"انتشارات بهنام فر " ،ص،82-81 1381 [9] سايت آقاي خسرو گورابي"طراحي، ساخت و اجراي اتاقك هاي آكوستيك اديومتري" [10]سايت Atmel سايت AVRFREAKS

**منابع** 

"**آموزشميكروكنترولرهاي**XMEGAبا كامپايلر AVR vision CODE "عليزاده ،پ

[11]دستور كار آزمايشگاه ريز پردازنده ، دانشگاه بوعلي سينا "دانشكده مهندسي گروه كامپيوتر"

Atmel, "ATmega128 Preliminary Datasheet", Rev. 2467H-AVR-02/03, Atmel Corp., 2003. Atmel, "ATmega128 Preliminary Summary", Rev. 2467HS-AVR-02/03, Atmel Corp., 2003. Atmel, "Section 4: AVR Assembler User Guide", Rev 1022A-A-01/98, Atmel Corp., 1998,Section 4.5. Kelley, Al and Pohl, Ira, "C By Dissection: The Essentials of C Programming,  $3^{rd}$ Ed.", Addison Wesley Longman, Inc., 1996, pp. 97-11 ره افروز، امير،"ميكروكنترلر هاي AVR وكاربرد آن ها" انتشارات نص،ص 100\_،102،20 1390

[12] ره افروز، امير،"ميكروكنترلر هاي AVRوكاربرد آن ها" انتشارات نص،ص 325،314 ،322- 1390

[13] ره افروز، امير،"ميكروكنترلر هاي AVRوكاربرد آن ها" انتشارات نص،ص 406،1390-403

Shamsi Digital Calender By Ds1307&ATMEGA128a.pdf available from www.M32.ir

[14]ره افروز، امير،"ميكروكنترلر هاي AVRوكاربرد آن ها" انتشارات نص،ص ،286-290 293 -303،  $T.0.1T9.$ 

National semiconductor "LM35/precision configuradeTempareture Sensors/Desember 1994

> [15] ره افروز، امير،"ميكروكنترلر هاي AVRوكاربرد آن ها" انتشارات نص،ص -403 408،1390دانشنامه ی رشد

http://daneshnameh.roshd.ir/mavara/img/daneshnameh\_up/c/c6/lm3581.jpg National Semiconductor/Agust 2000/Lm386/Low audio power amplifier "Modul-ask pdf" available from bahramelectronic.ir [١۶] Remote Control 315MHz by using RF remote control Encoder and Decoder « Tutorial by Cytron.htm

Yazdkit.com/transmitter-resiver-250.html

"Remot control encoder PT2262 " Available from www.princeton.com.tw

"Remot control decoder PT2272 " Available from www.princeton.com.tw

فرستنده گيرنده اي راديويي با آي سي هاي PT، نويسنده: سعيد عليان

Available from www.ir-micro .com

400-900 ppm tgs4160.pdf CDM4160-pre-calibrated module for  $[1 \, 1]$ carbon dioxid

[ 18]com.micro‐ir.www"وب سايت جزوه درسي الكترونيك 2"،ص225-221

LM78XX/LM78XXA3-Terminal 1A Positive Voltage Regulator /agust 2012

www.fairchildsemi.com/LM7805.pdf

" available from www.crystalfontz.com"4\*20character Lcd.pdf[19]

[20]ره افروز،ا ،"ميكروكنترلر هايAVRوكاربرد آن ها" انتشارات نص،ص 1390،263-265

Keypadscan(c).pdf available from Iseee.ir MM54C922/MM74c922 16-key Encoder/july 1993

 $\Delta V$ 

[21]جزوه الكترونيك صنعتي دكتر مجيد عسگر

BT136 series.pdf(selectors secured ) available from www.semiconductor.philips.com

www.Protel.DXP.ppt[22]

learning  $[Y^{\dagger}]$ Printed board.circuit designing pdf.,dousti,A [ $[Y^{\dagger}]$ ]

Software Altium Designer -SoftGozar.com Pdf available from www.IRPDF.com

[25] ملك زاده ، هديه ،"مجموعه پروژه هاي كاربرديبا AVRمحوريت كدويژن"،ص -59 62،1392

مصاحبه با آقاي دكتر خسرو گورابي (عضو هيئت علمي دانشكده شنوايي سنجي دانشگاه علوم پزشكي- مدير موسسه و كلينيك شنوايي شهد )شهريور 90

مصاحبه با آقاي دكتر مجيد عسگر (استاد دانشكده برق و كامپيوتر شهيد بهشتي – استادبرگزيدهرشتهيبرقسال 91) تير 91

با راهنمايي آقاي مهندس امير حسيني (برگزيده مسابقات رباتيك بابل)

فهرست شكل ها

1-1 httpshahdroom.comwp-contentuploads201102IMG\_1672.jpg.jpg

1-2 www.7sib.ir/sites/default/files/users/68/images/audiometry-7jpg

گورابي،خسرو،"ضروريات شنوايي"انتشارات بهنام فر " ،ص ٨١-٨٢ ٨٦-81 1-1

1-4 httpshahdroom.comwp-contentuploads201211ota-2.jpg.jpg

1-2www.atmel.com

2-2 دستور كار آزمايشگاه ريز پردازنده.. دانشگاه بوعلي سينا/صفحه 7 -2 3 دستور كار آزمايشگاه ريز پردازنده دانشگاه بوعلي سينا /صفحه 5 -2 3 دستور كار آزمايشگاه ريز پردازنده دانشگاه بوعلي سينا /صفحه 9

-1 4 ديتاشيت 1307ds

,2-5 2-4 ديتاشيت 35lm

electret-condense-microphone 1- $\Delta$ 

1-7 فصل هشتم جزوه الكترونيك صنعتي ، عسگر،م"تحليلمدارهايرگولاتورساده،بافيدبكومجتمع"